# **"ESTUDIO DE ARQUITECTURA E INGENIERÍAS DEL INMUEBLE DENOMINADO CASA GARCIA MORENO –IMP"**

## **MEMORIA TÉCNICA ESTRUCTURAL- CUBIERTA PATIO CENTRAL**

**Código Proceso No.: CD-MDMQ-IMP-16-2022 Objeto del proceso: "ESTUDIO DE ARQUITECTURA E INGENIERÍAS DEL INMUEBLE DENOMINADO CASA GARCIA MORENO –IMP"** 

> **Contratista: Bernardo Roberto Bustamante Patiño Ingeniero Encargado: Galo Fernando Serrano Chica Administrador: Arq. Ana Lucía Andino**

**OCTUBRE, 2022**

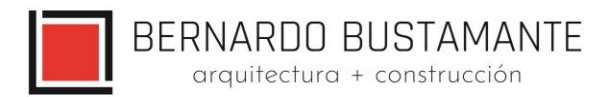

## **DISEÑO ESTRUCTURAL**

## "CASA GARCÍA MORENO-CUBIERTA PATIO CENTRAL"

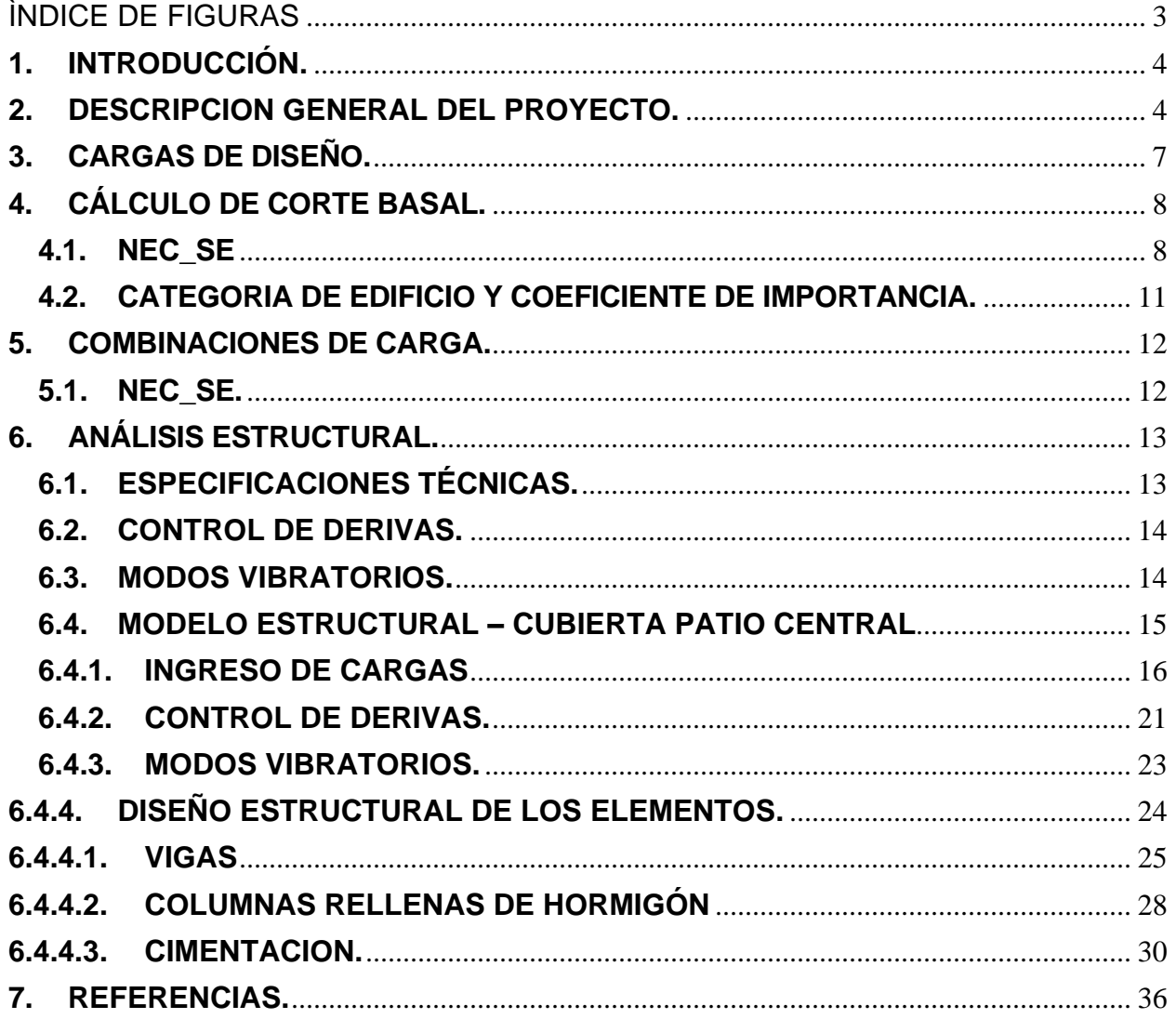

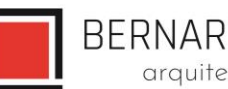

BERNARDO BUSTAMANTE<br>
arquitectura + construcción

# ÌNDICE DE FIGURAS

<span id="page-2-0"></span>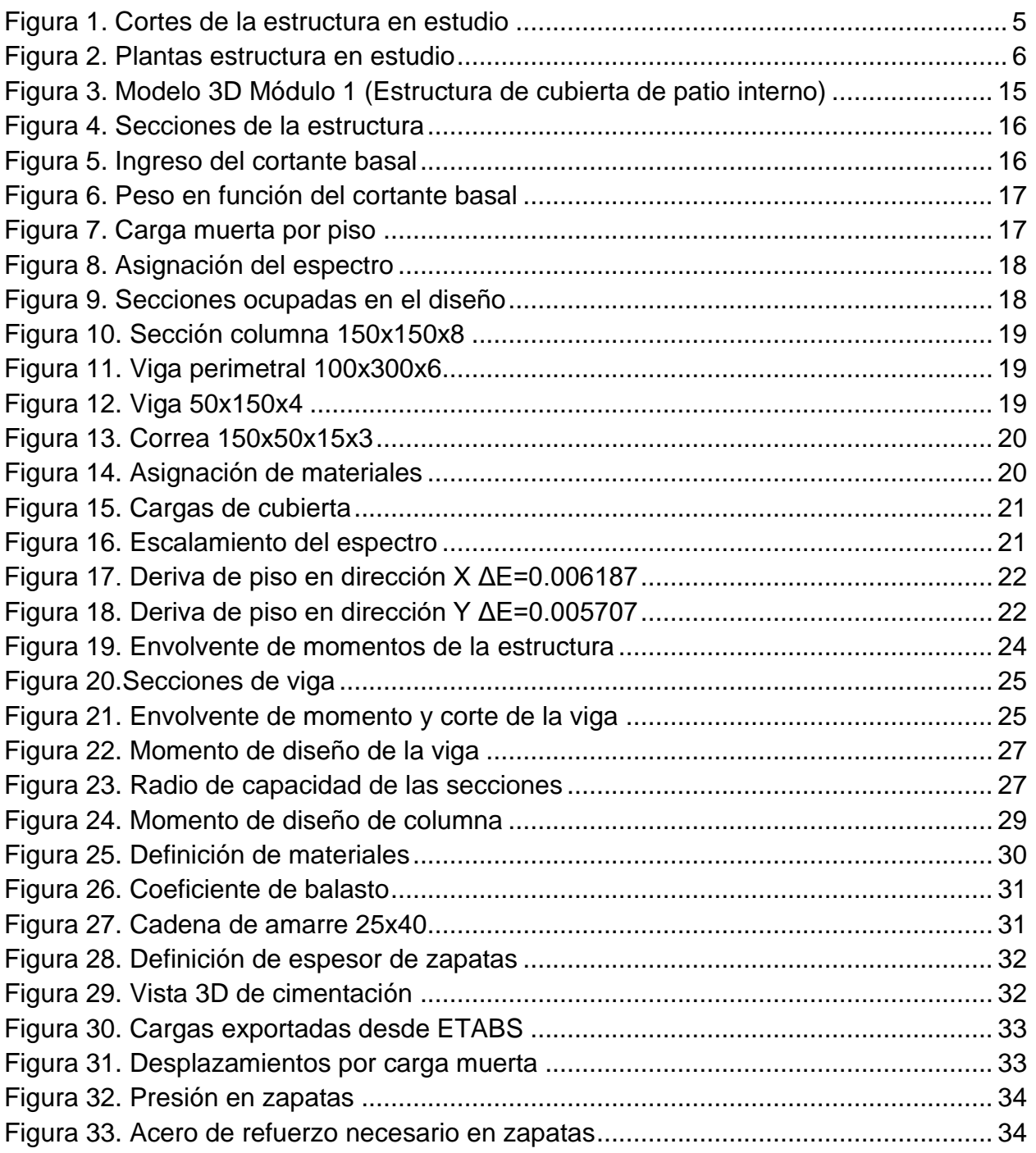

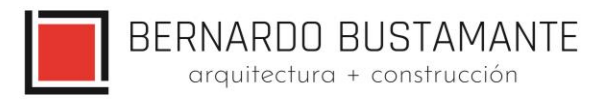

# *DISEÑO ESTRUCTURAL "CASA GARCÍA MORENO-CUBIERTA PATIO CENTRAL"*

#### <span id="page-3-0"></span>**1. INTRODUCCIÓN.**

Se requiere el estudio estructural del proyecto "CASA GARCÍA MORENO-CUBIERTA PATIO CENTRAL", el mismo que se lo realiza con el fin de garantizar la serviciabilidad y funcionalidad de la estructura ante las solicitaciones que le competan.

El esqueleto de la estructura se construirá con elementos de acero laminados en caliente mediante el sistema de pórticos espaciales sismorresistentes, la cimentación se realizará mediante zapatas aisladas.

El diseño estructural del proyecto "CASA GARCÍA MORENO-CUBIERTA PATIO CENTRAL" se ha realizado en estricto cumplimiento de la norma "American Institute of Steel Construction" (AISC) y se ha adoptado los requisitos de la Norma Ecuatoriana de la Construcción NEC\_SE. Se utiliza una capacidad portante del suelo de qadm= 16.50 T/m2 y un coeficiente de Balasto 1.98 kg/cm3.

#### <span id="page-3-1"></span>**2. DESCRIPCION GENERAL DEL PROYECTO.**

El proyecto "CASA GARCÍA MORENO-CUBIERTA PATIO CENTRAL" contempla la elaboración de la cubierta para el patio principal: La cubierta consta de una altura de 8.50 metros aproximadamente y una cubierta con vidrio laminado.

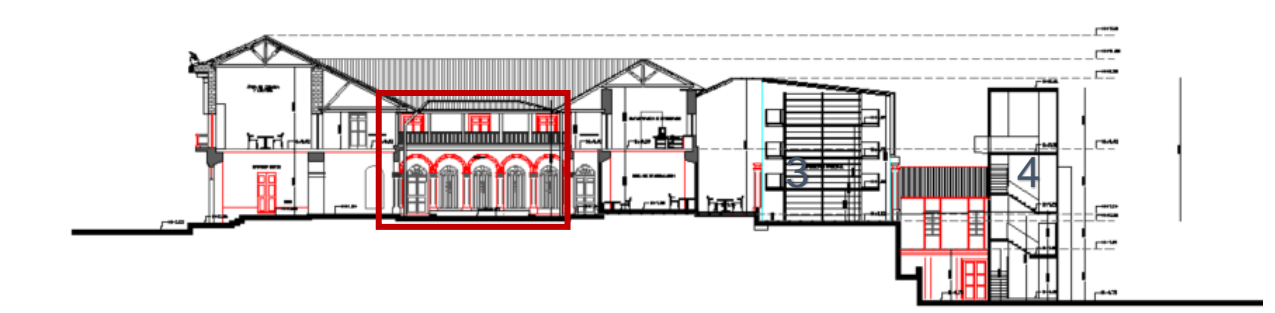

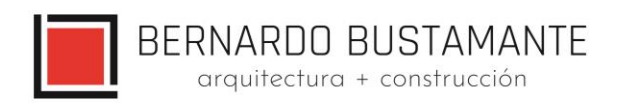

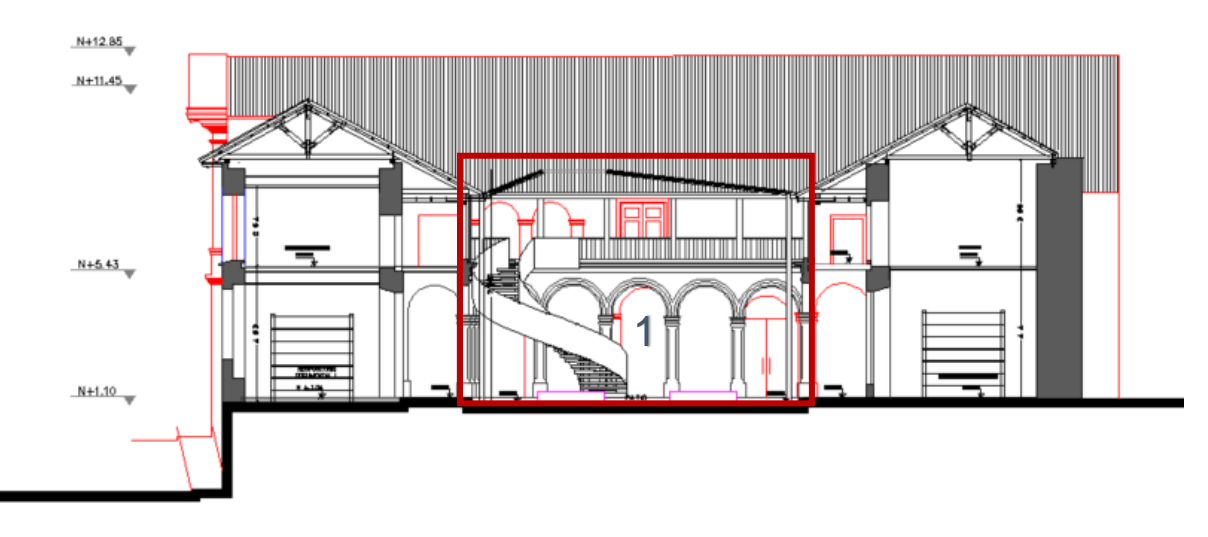

*Figura 1. Cortes de la estructura en estudio*

<span id="page-4-0"></span>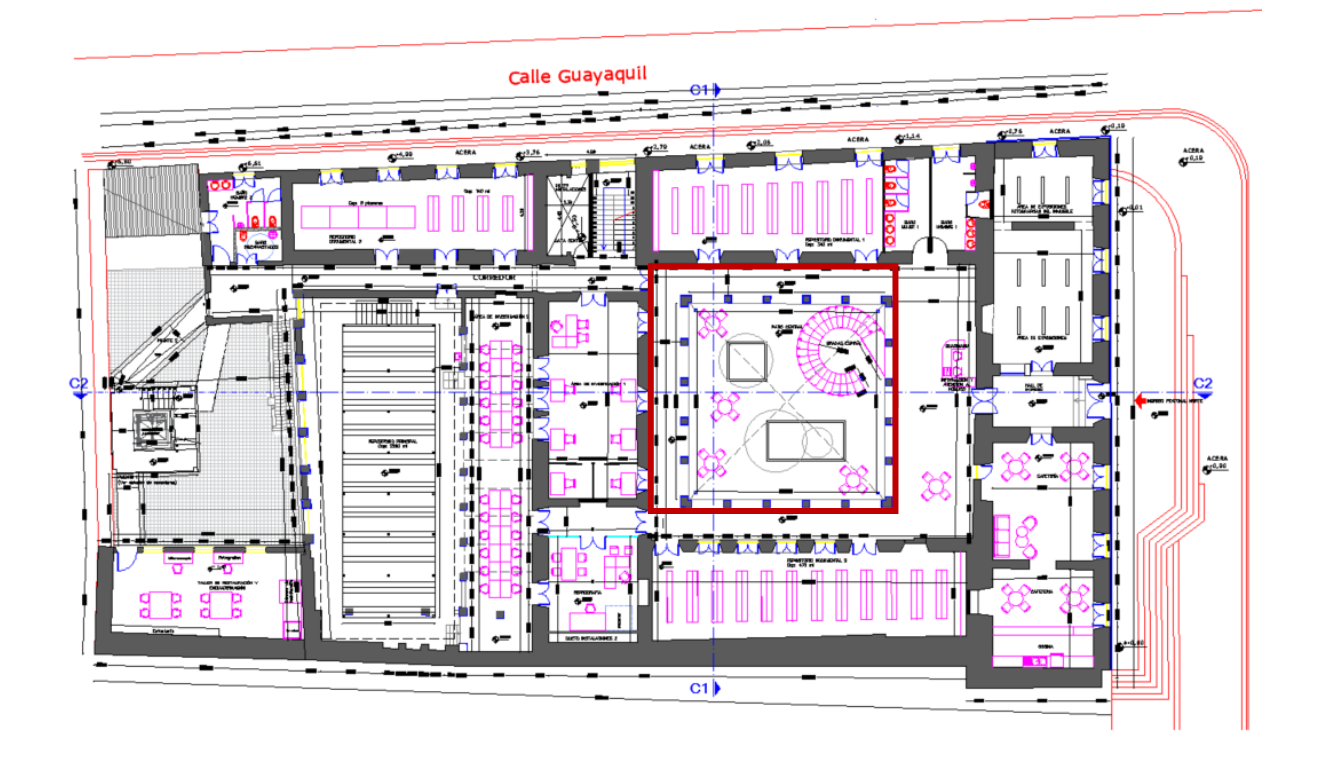

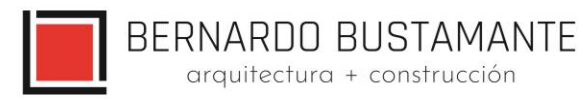

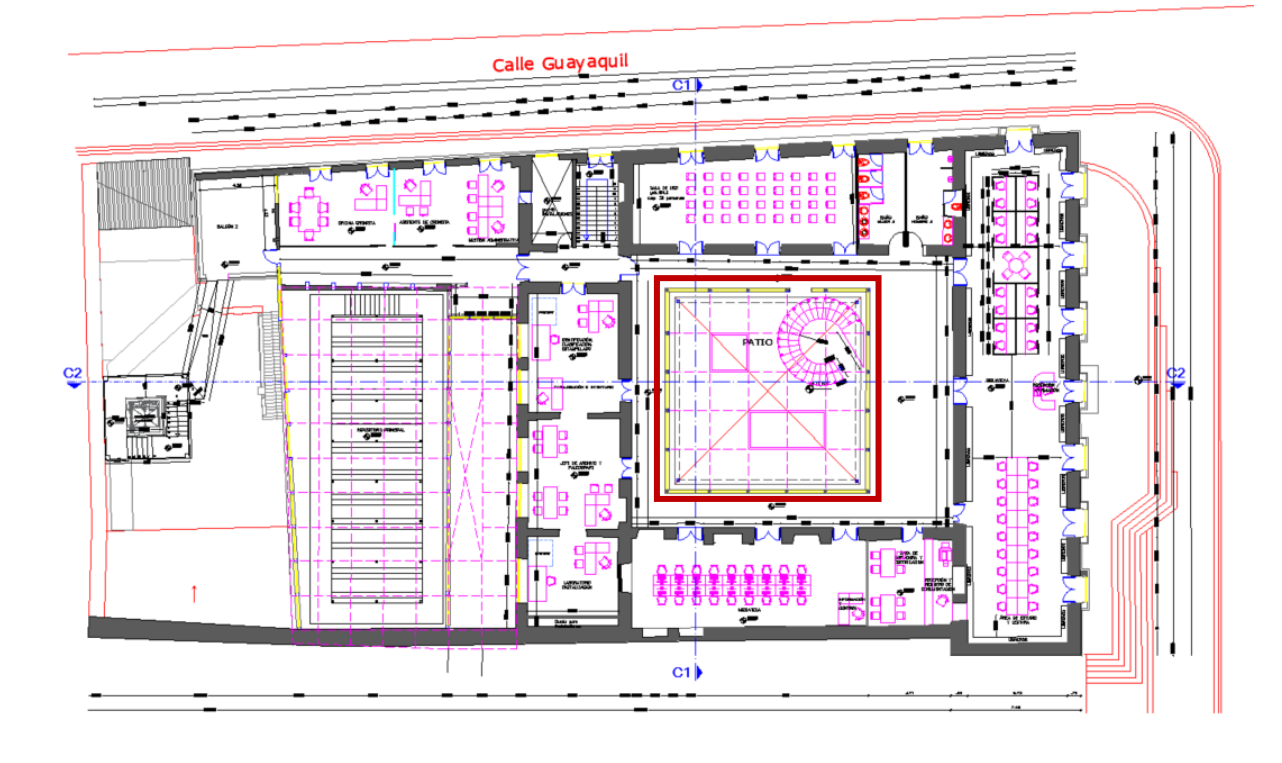

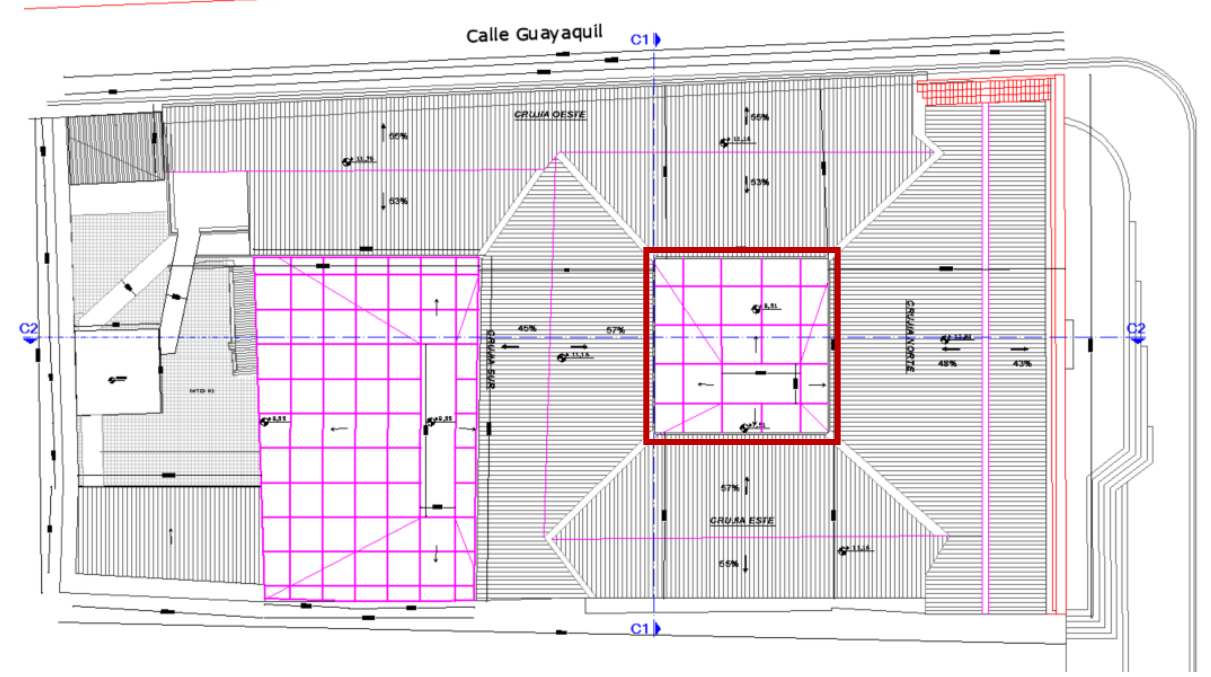

<span id="page-5-0"></span>*Figura 2. Plantas estructura en estudio*

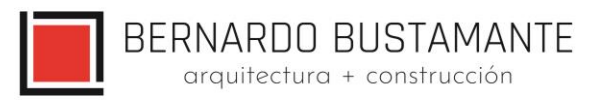

#### <span id="page-6-0"></span>**3. CARGAS DE DISEÑO.**

Las cargas verticales de diseño para las estructuras nuevas se definieron en base al capítulo 1 de la Norma Ecuatoriana de la Construcción, NEC\_SE

Cargas para estructuras de Cubierta:

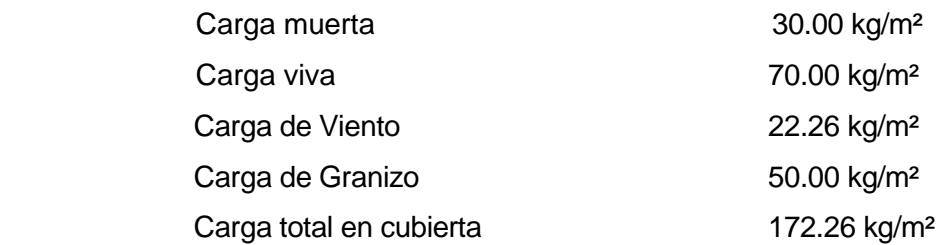

\*La carga muerta impuesta; no considera pesos de columnas, vigas u otros elementos estructurales, estos pesos se consideran de forma automática en el modelo estructural realizado en ETABS 2019.

Anexo Carga de Viento.

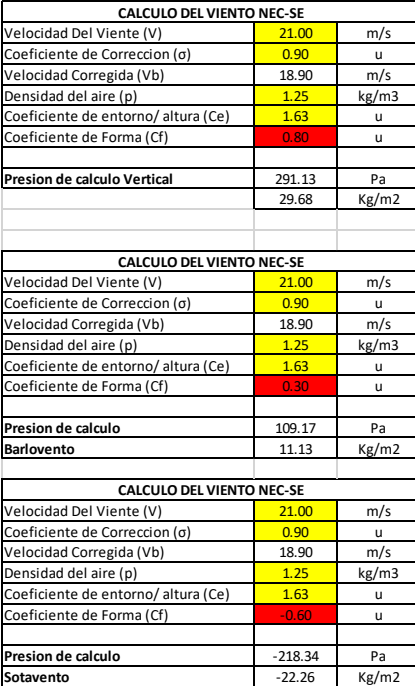

#### **Cargas por Granizo.**

 $S = \rho g$ . HS S= (1000 kg/m3) (0.05 m)

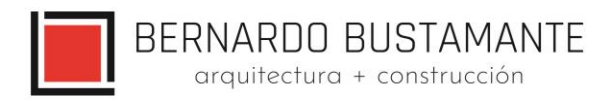

S= 50 Kg/m2

## <span id="page-7-0"></span>**4. CÁLCULO DE CORTE BASAL.**

En este procedimiento se ha considerado las especificaciones descritas por la Norma Ecuatoriana de la Construcción NEC\_SE.

#### <span id="page-7-1"></span>**4.1. NEC\_SE**

En el cálculo de la fuerza total sísmica en la base la estructura V, a nivel de **cargas últimas**, se ha tomado en consideración las siguientes expresiones dadas por el Norma Ecuatoriana de la Construcción:

Donde:

$$
V = \frac{I S_a}{R \varphi_P \varphi_E} W
$$
  
\n
$$
T = C_t h_n^a
$$
  
\n
$$
Tc = 0.55Fs \frac{Fd}{Fa}; T_l = 2.4Fd
$$
  
\n
$$
S_a = n Z F_a \text{ para } 0 \le T \le Tc
$$
  
\n
$$
S_a = n Z F_a \left(\frac{T_c}{T}\right)^r \text{ para } T > Tc
$$

I = Factor de Importancia.

Sa = Aceleración Espectral.

R = Factor de reducción de resistencia estructural.

Φp = Coeficiente de configuración estructural en planta.

ΦE = Coeficiente de configuración estructural en Elevación.

T1 = Período de vibración, método 1.

 $Z =$  Factor de Zona.

Ct y α = Factores según el tipo de edificación.

hn = Altura máxima de la edificación, medida desde la base.

Fa, Fd y Fs = Coeficientes de Amplificación o de Amplificación Dinámica de Perfiles de Suelo.

r = Factor de Tipo de Suelo

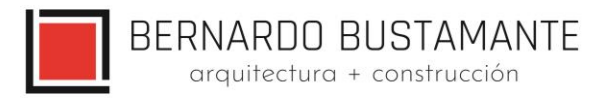

η = Factor de Región

W = (Carga Muerta Total de la estructura más 25% de la carga viva de piso).

hn = Altura máxima de la edificación, medida desde la base.

#### **Valores del factor Z en función de la zona sísmica adoptada:**

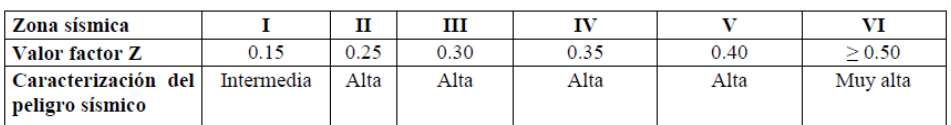

#### **Clasificación de los perfiles de suelo:**

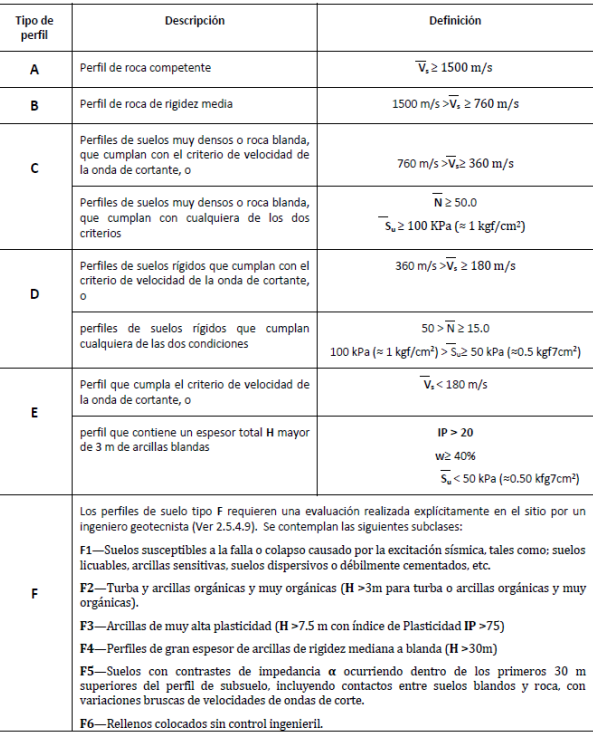

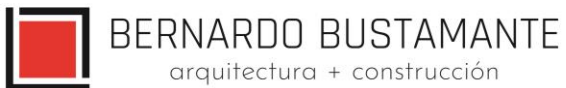

## **COEFICIENTES DE APLIFICACIÓN O DEAMPLIFICACIÓN DINÁMICA DE PERFILES DE**

## **SUELO Fa, Fd y Fs**

#### **Tipo de suelo y Factores de sitio Fa:**

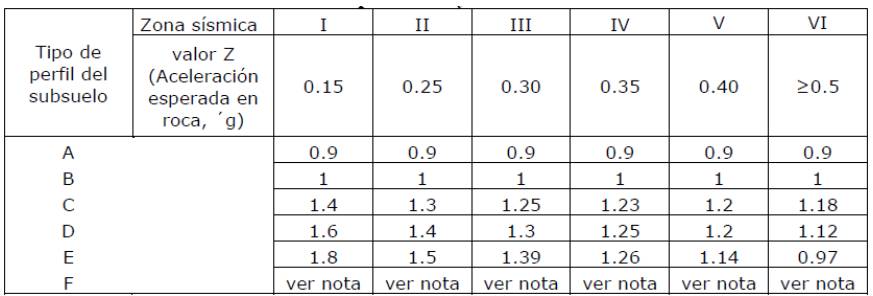

#### **Tipo de suelo y Factores de sitio Fd:**

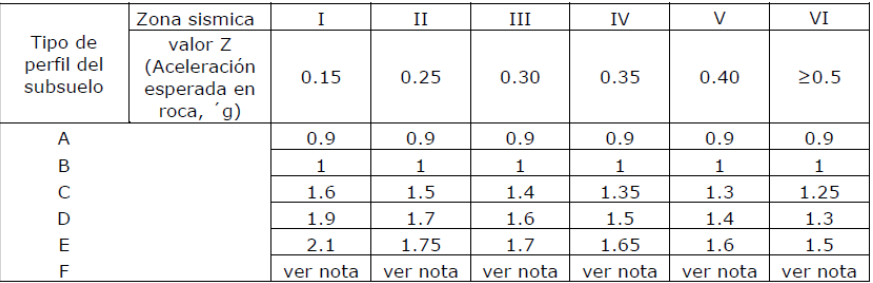

#### **Tipo de suelo y Factores de sitio Fs:**

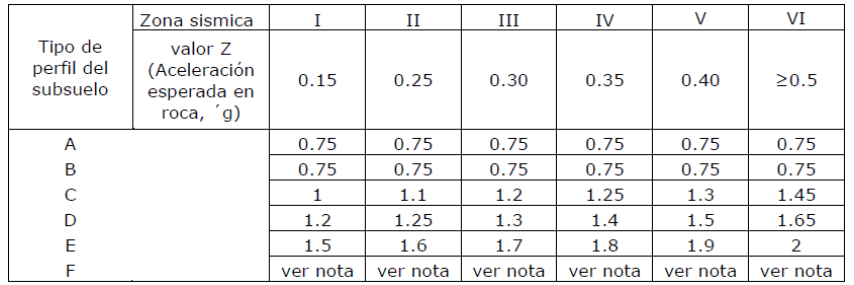

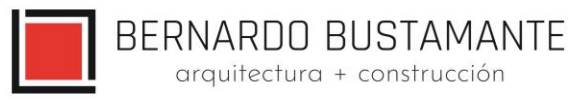

#### <span id="page-10-0"></span>**4.2. CATEGORIA DE EDIFICIO Y COEFICIENTE DE IMPORTANCIA.**

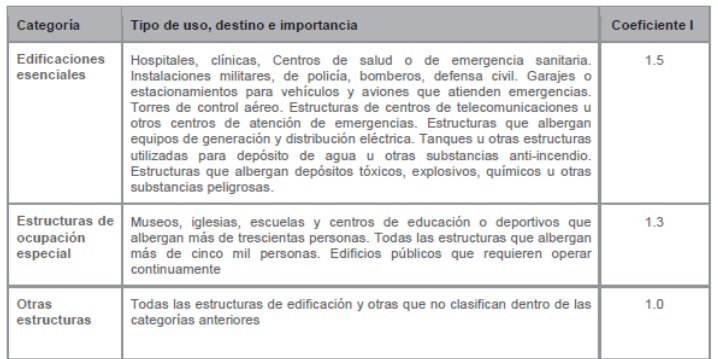

Tabla 6: Tipo de uso, destino e importancia de la estructura

**Cálculo del Corte Basal para la estructura. (Procedimiento Estático.)**

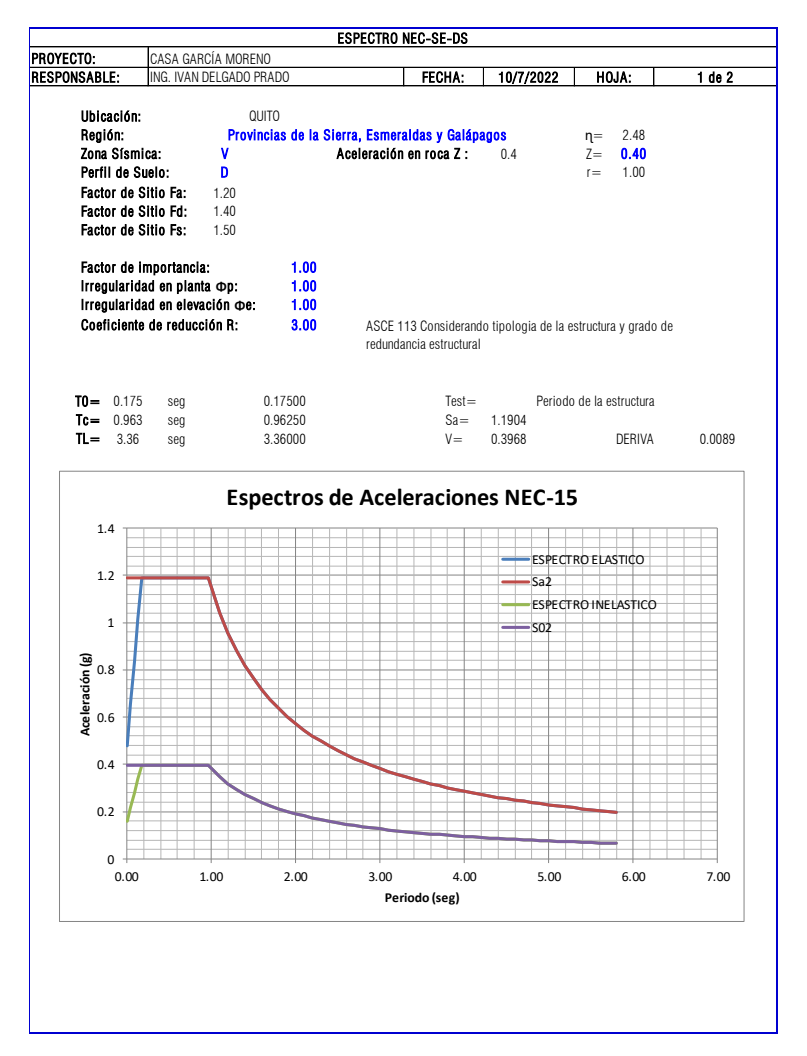

**Nota**: Porcentaje del cortante basal para cubiertas

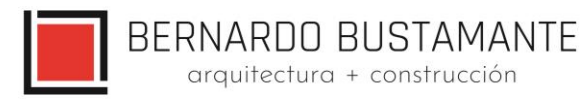

### <span id="page-11-0"></span>**5. COMBINACIONES DE CARGA.**

## <span id="page-11-1"></span>**5.1. NEC\_SE.**

Las siguientes combinaciones de carga son las recomendadas por el Norma Ecuatoriana de la Construcción, NEC\_SE:

Losa de Entrepiso

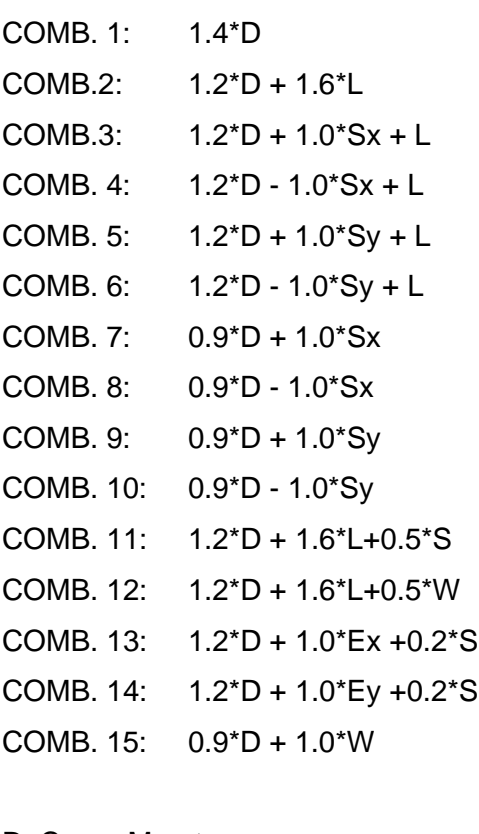

D: Carga Muerta.

- L: Carga Viva.
- S: Carga de Granizo.
- W: Carga de Viento.
- Sx: Sismo en la dirección "x".
- Sy: Sismo en la dirección "y".

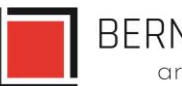

## <span id="page-12-0"></span>**6. ANÁLISIS ESTRUCTURAL.**

El diseño estructural del proyecto "CASA GARCÍA MORENO-CUBIERTA PATIO CENTRAL" comprende el cálculo de todas las solicitaciones en la estructura bajo cargas gravitacionales y laterales como son: momentos, cortantes, fuerzas axiales, fuerzas sísmicas y otras; además se realiza un control de derivas las mismas que deben estar dentro del rango máximo permitido por las normas vigentes, y a su vez, se revisa los modos vibratorios tomando en cuenta la participación de masas, esto con el objetivo de tener una estructura que no presente problemas de torsión en planta sino más bien que su movimiento ante cargas sísmicas sea traslacional.

Para el cálculo de las fuerzas internas se utilizó el programa de modelación estructural ETABS 2019, con el cual se obtuvieron todas las solicitaciones presentes en la estructura, además de obtener las derivas máximas y modos de vibración de la misma; cabe recalcar que el programa de modelación estructural ETABS 2019 es una **herramienta** para el diseñador y se debe tener sólidos conocimientos de los procesos y ayudas que brinda este programa, esto con el objetivo de tener una buena interpretación de los resultados obtenidos mediante su uso; por lo cual el **diseño final de los elementos de la estructura** se realizó en base a los resultados obtenidos en el programa ETABS 2019 y en hojas de cálculo de Microsoft Excel realizadas por el autor del presente estudio.

## <span id="page-12-1"></span>**6.1. ESPECIFICACIONES TÉCNICAS.**

- **E** Resistencia cilíndrica del hormigón en losas, columnas y vigas,  $fc = 210$  kg/cm<sup>2</sup>.
- **Esfuerzo de fluencia del acero de refuerzo, fy = 4200 kg/cm<sup>2</sup>.**
- E Acero Estructural en placas y columnas Gr50, fy = 3520 kg/cm<sup>2</sup>.
- **•** Acero Estructural en vigas, Fy =  $3520 \text{ kg/cm}^2$ .
- **·** Resistencia a la rotura/unidad de bloque de mampostería de paredes, σ=22.45 kg/cm<sup>2</sup>. Peso específico del hormigón, γ = 2.4 T/ m3.
- Módulo de Elasticidad del hormigón, $E = 13500 \cdot \sqrt{f'c} kg/cm^2$
- **■** Módulo de Corte del Hormigón:  $G = \frac{E}{2\epsilon_0 t}$  $\frac{E}{2\cdot(1+v)}$  kg/cm<sup>2</sup>
- Módulo de Poisson: ν = 0.2.

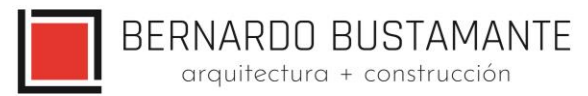

#### <span id="page-13-0"></span>**6.2. CONTROL DE DERIVAS.**

Los controles de las derivas de piso son fundamentales en el diseño de una estructura, a tal punto que en la mayoría de los casos las columnas y vigas son diseñadas en base a este criterio; se hace este control con el fin de evitar daños no estructurales excesivos en la edificación.

Teniendo en cuenta que las derivas de piso son desplazamientos horizontales relativos de un piso respecto a su piso consecutivo, los mismos que se obtienen bajo cargas horizontales en cada dirección de la estructura, la Norma Ecuatoriana de la Construcción NEC\_SE establece un valor de deriva máxima permitida para estructuras de hormigón armado, estructuras metálicas y de madera:

$$
\Delta_M = 0.75. R. \Delta_E = 0.02
$$

#### Donde:

ΔM: Deriva máxima inelástica.

ΔE: Deriva Estática.

R: Coeficiente de reducción de respuesta estructural.

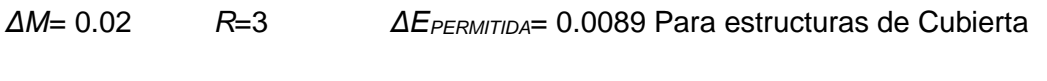

*ΔM*= 0.02 *R*=6 *ΔEPERMITIDA*= 0.0044 Para estructuras con Entrepiso

Las derivas de piso se calcularon en base al sismo de diseño con una excentricidad positiva y negativa del 5% en cada dirección de la estructura.

#### <span id="page-13-1"></span>**6.3. MODOS VIBRATORIOS.**

Los modos vibratorios, son propiedades dinámicas del sistema y cada uno de ellos corresponde a un período, una frecuencia y un grado de libertad, además que un modo representa la forma natural de vibración del sistema; el primer modo de vibración corresponde al primer período o también llamado período fundamental del sistema, debido a que este es el más importante y el

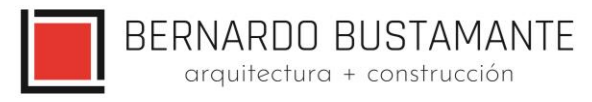

más influyente, que junto con el segundo modo de vibración generalmente son los predominantes en el análisis dinámico de la estructura.

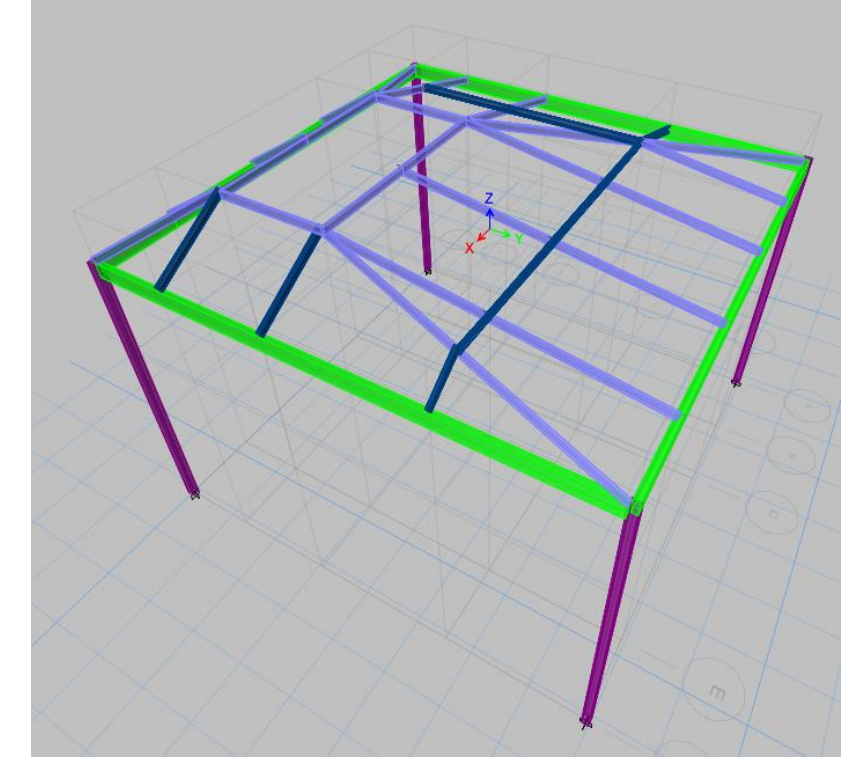

## <span id="page-14-0"></span>**6.4. MODELO ESTRUCTURAL – CUBIERTA PATIO CENTRAL**

<span id="page-14-1"></span>*Figura 3. Modelo 3D Módulo 1 (Estructura de cubierta de patio interno)*

BERNARDO BUSTAMANTE arquitectura + construcción

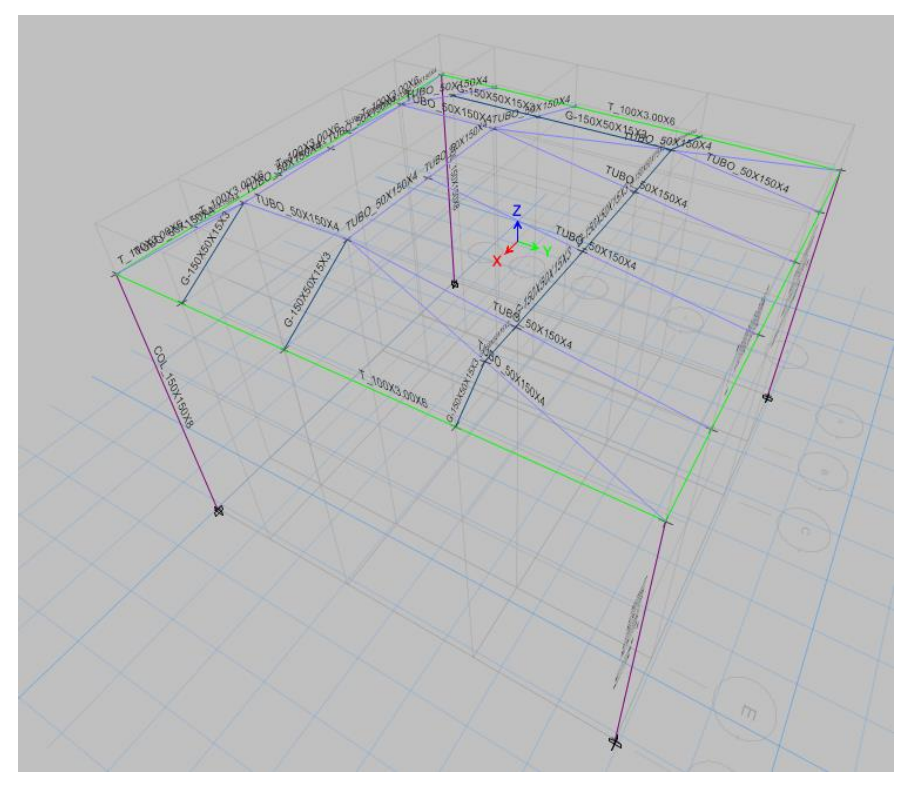

*Figura 4. Secciones de la estructura*

## <span id="page-15-1"></span><span id="page-15-0"></span>**6.4.1. INGRESO DE CARGAS**

Ingreso del porcentaje e Cortante Basal

| Loads<br>Load                                         | Type                                        | Self Weight<br>Multiplier                      |                                                                               | Auto<br><b>Lateral Load</b> | Click To:<br><b>Add New Load</b>   |
|-------------------------------------------------------|---------------------------------------------|------------------------------------------------|-------------------------------------------------------------------------------|-----------------------------|------------------------------------|
| SY <sub>2</sub>                                       | $\vee$ 0<br>Seismic                         |                                                | <b>User Coefficient</b>                                                       | $\checkmark$                | Modify Load                        |
| Dead<br>Live<br><b>CM</b><br>SX <sub>1</sub>          | Dead<br>Live<br>Super Dead<br>Seismic       | 0<br>0<br>0                                    | <b>User Coefficient</b>                                                       |                             | Modify Lateral Load<br>Delete Load |
| SX <sub>2</sub><br>SY <sub>1</sub><br>SY <sub>2</sub> | <b>Seismic</b><br>Seismic<br><b>Seismic</b> | $\mathbf{0}$<br>$\mathbf{0}$<br>$\overline{0}$ | <b>User Coefficient</b><br><b>User Coefficient</b><br><b>User Coefficient</b> |                             |                                    |
| E Seismic Load Pattern - User Defined                 |                                             |                                                |                                                                               |                             | $\times$<br>Cancel                 |
| <b>Direction and Eccentricity</b>                     |                                             | Factors                                        |                                                                               |                             |                                    |
| $\Box$ X Dir                                          | $\Box Y$ Dir                                | Base Shear Coefficient. C                      |                                                                               | 0.3968                      |                                    |
|                                                       | Y Dir + Eccentricity                        |                                                |                                                                               | 1                           |                                    |
| X Dir + Eccentricity                                  |                                             | Building Height Exp., K                        |                                                                               |                             |                                    |
| X Dir - Eccentricity                                  | Y Dir - Eccentricity                        |                                                |                                                                               |                             |                                    |
|                                                       |                                             | <b>Story Range</b>                             |                                                                               |                             |                                    |
| Ecc. Ratio (All Diaph.)                               | 0.05                                        | <b>Top Story</b>                               |                                                                               | Story3                      | $\checkmark$                       |
| <b>Overwrite Eccentricities</b>                       | Overwrite                                   | <b>Bottom Story</b>                            |                                                                               | Base                        | $\checkmark$                       |

*Figura 5. Ingreso del cortante basal*

<span id="page-15-2"></span>Peso de la estructura y porcentaje de peso debido al cortante basal.

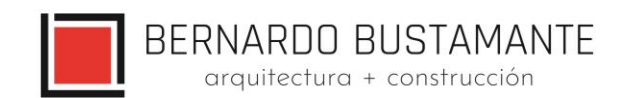

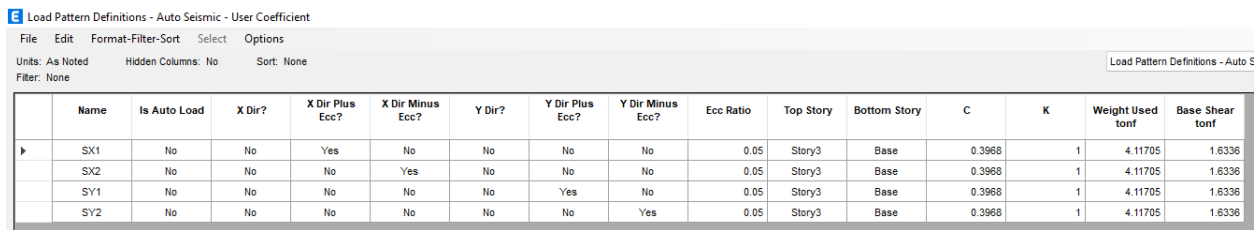

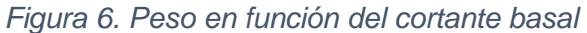

## <span id="page-16-0"></span>Carga muerta debido a secciones

#### **E** Material List by Story

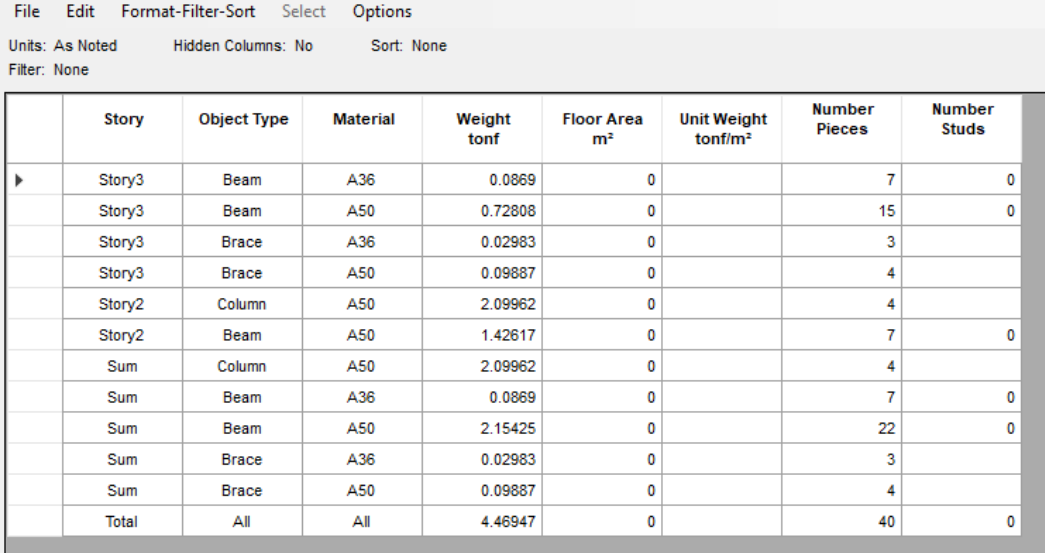

<span id="page-16-1"></span>*Figura 7. Carga muerta por piso*

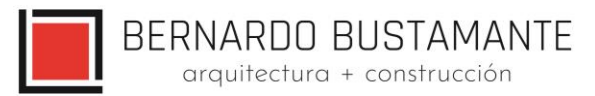

## **Análisis Espectral (Procedimiento Elástico Dinámico)**

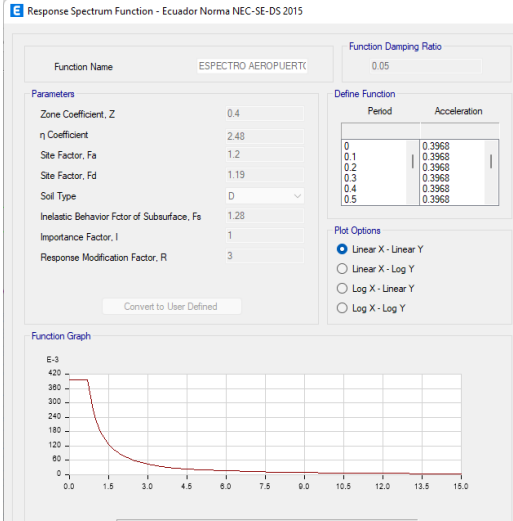

*Figura 8. Asignación del espectro*

#### <span id="page-17-0"></span>**Secciones ocupadas en el diseño**

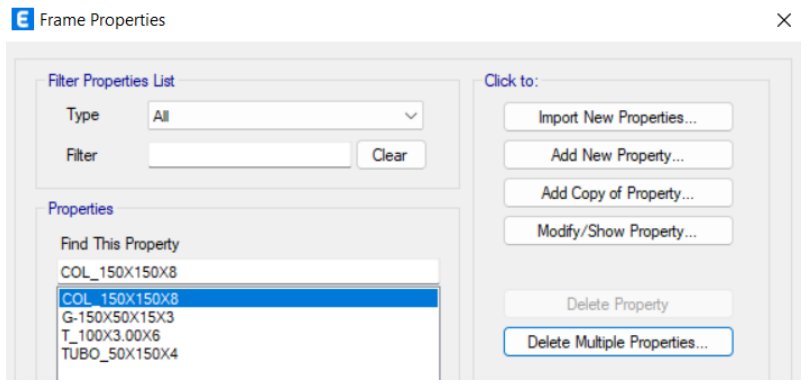

<span id="page-17-1"></span>*Figura 9. Secciones ocupadas en el diseño*

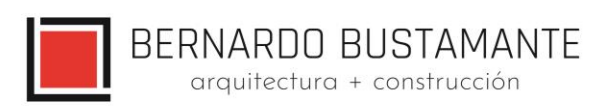

| General Data              |                          |                   |           |                                            |
|---------------------------|--------------------------|-------------------|-----------|--------------------------------------------|
| <b>Property Name</b>      | COL 150X150X8            |                   |           |                                            |
| Material                  | ASO                      |                   | $\ddotsc$ | 2 <sub>A</sub>                             |
| <b>Display Color</b>      |                          | Change            |           | 3                                          |
| <b>Notes</b>              |                          | Modify/Show Notes |           |                                            |
| Shape                     |                          |                   |           |                                            |
| Section Shape             | <b>Filled Steel Tube</b> |                   |           |                                            |
| Section Property Source   |                          |                   |           |                                            |
| Source: User Defined      |                          |                   |           |                                            |
| <b>Section Dimensions</b> |                          |                   |           | <b>Property Modifiers</b>                  |
| <b>Total Depth</b>        |                          | 0.15              | m         | Modify/Show Modifiers<br>Currently Default |
| Total Width               |                          | 0.15              | m         |                                            |
| <b>Flange Thickness</b>   |                          | 0.008             | m         |                                            |
| Web Thickness             |                          | 0.008             | m         |                                            |
| <b>Comer Radius</b>       |                          | o                 | m         |                                            |
|                           |                          |                   |           |                                            |
|                           |                          |                   |           |                                            |
|                           | Show Section Properties  |                   |           |                                            |
|                           |                          |                   |           |                                            |

*Figura 10. Sección columna 150x150x8*

<span id="page-18-0"></span>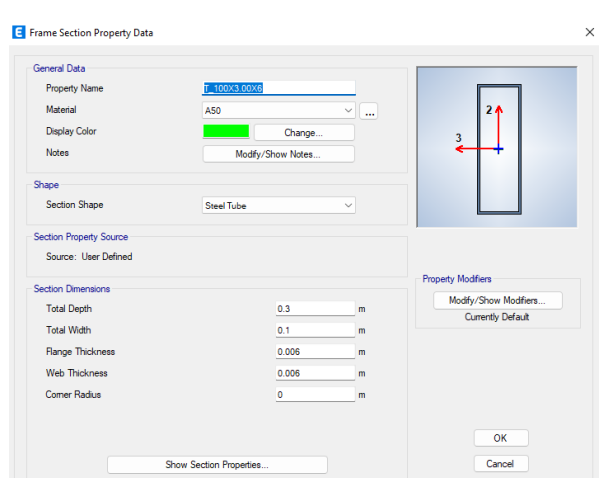

*Figura 11. Viga perimetral 100x300x6*

<span id="page-18-1"></span>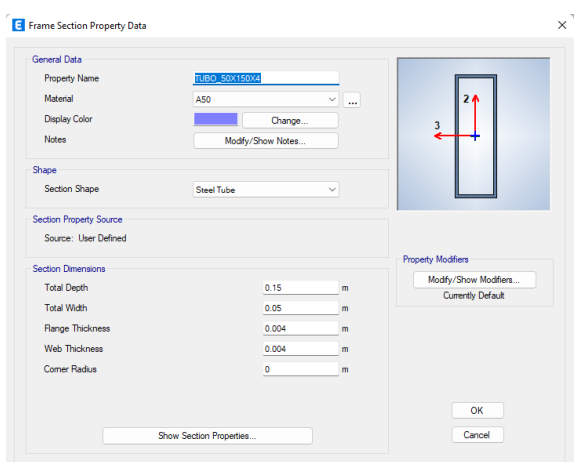

<span id="page-18-2"></span>*Figura 12. Viga 50x150x4*

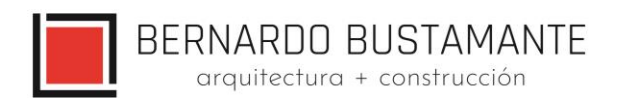

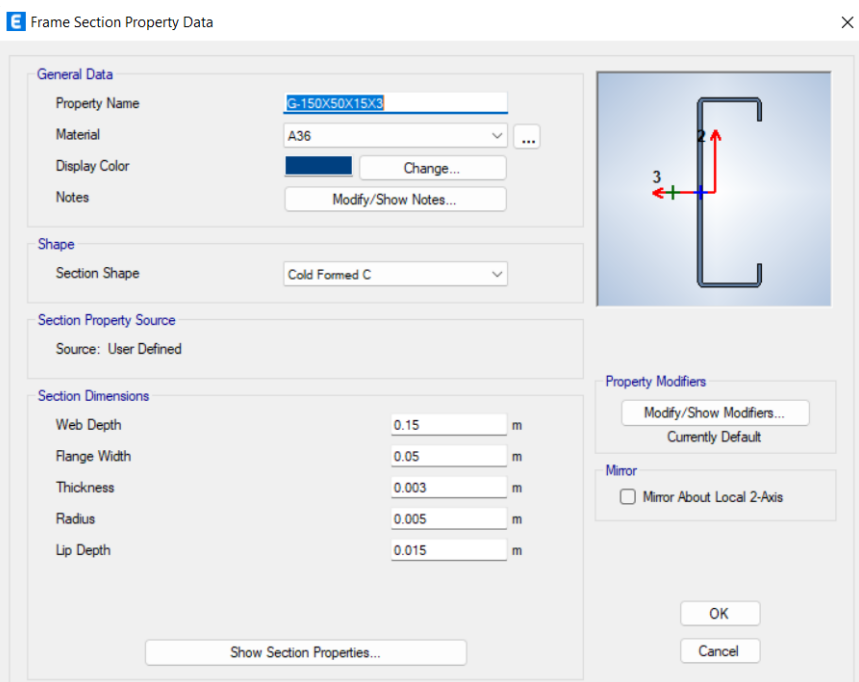

*Figura 13. Correa 150x50x15x3*

## <span id="page-19-0"></span>**Propiedades de los materiales**

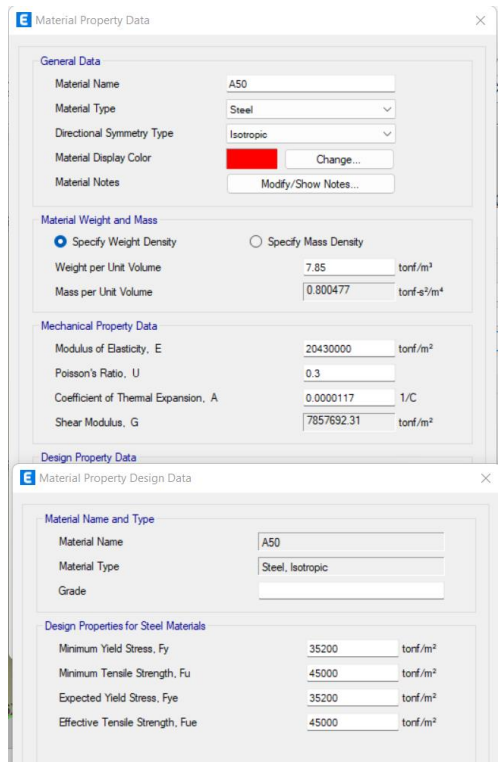

<span id="page-19-1"></span>*Figura 14. Asignación de materiales*

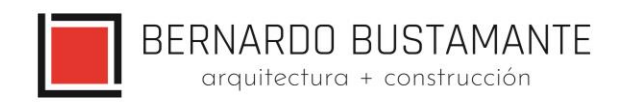

#### **Cargas asignadas:**

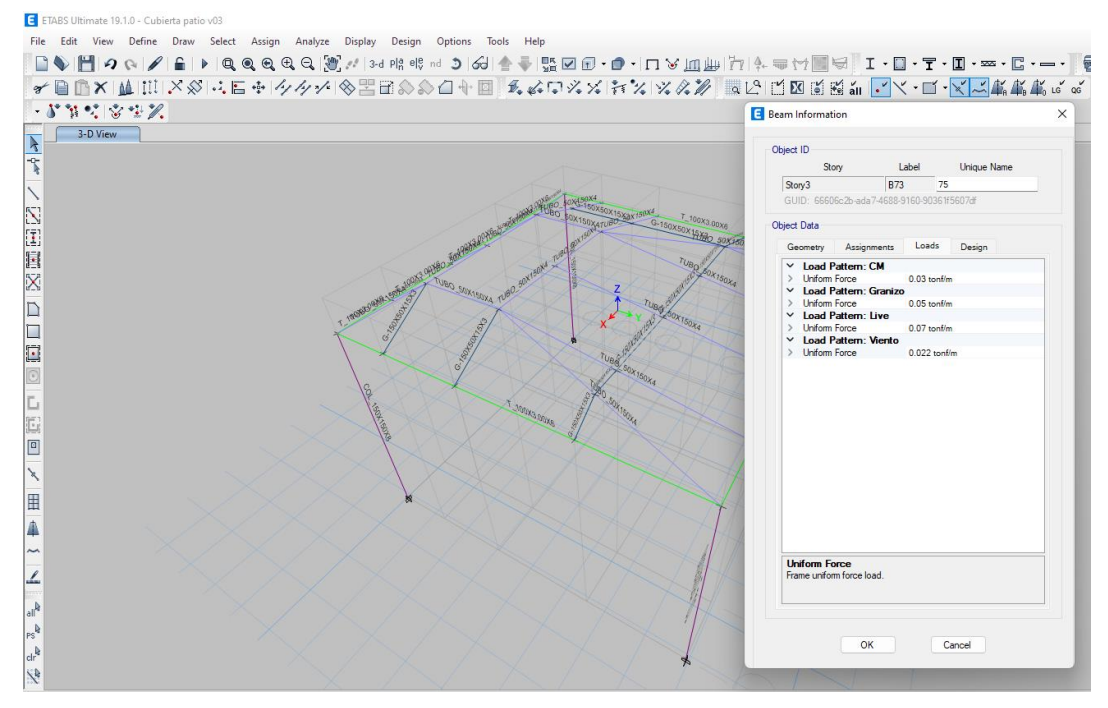

*Figura 15. Cargas de cubierta*

#### <span id="page-20-1"></span><span id="page-20-0"></span>**6.4.2. CONTROL DE DERIVAS.**

**Cortante por piso con cargas estáticas y espectro**

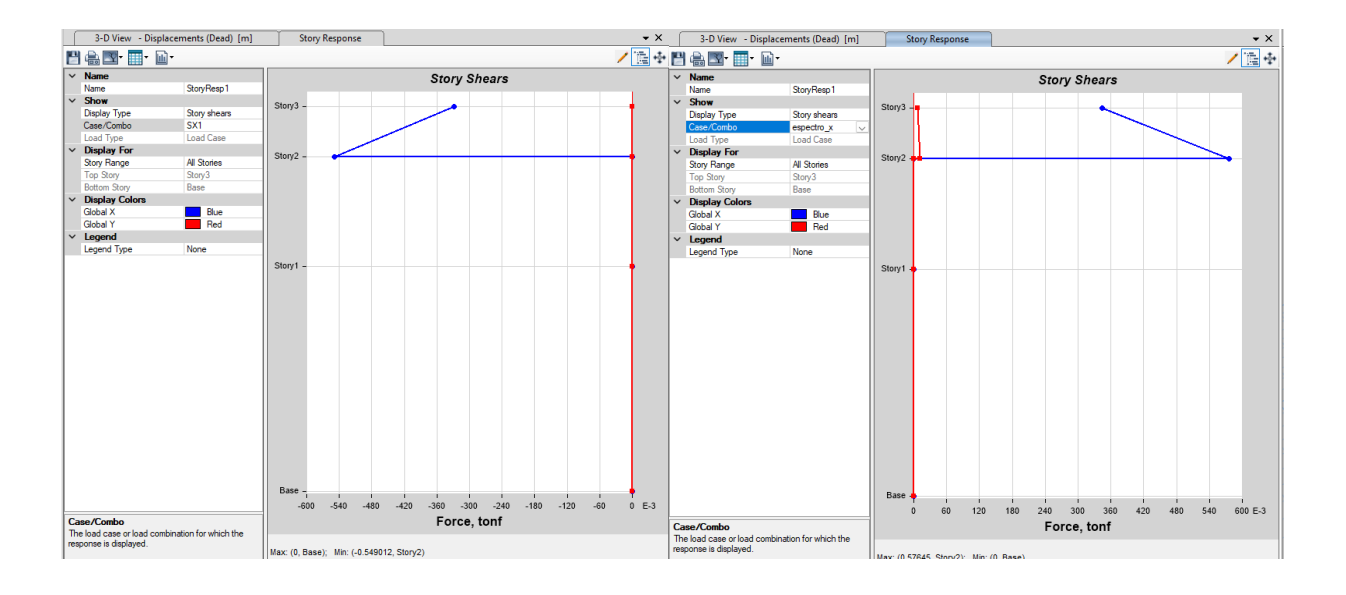

<span id="page-20-2"></span>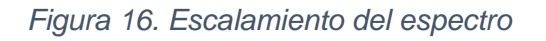

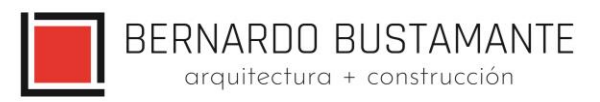

#### **Eqx: Sismo en dirección X**

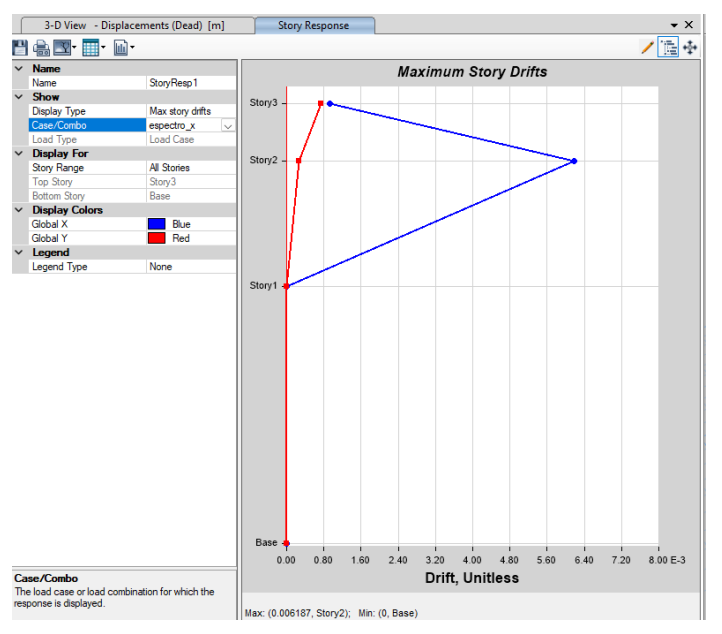

*Figura 17. Deriva de piso en dirección X ΔE=0.006187*

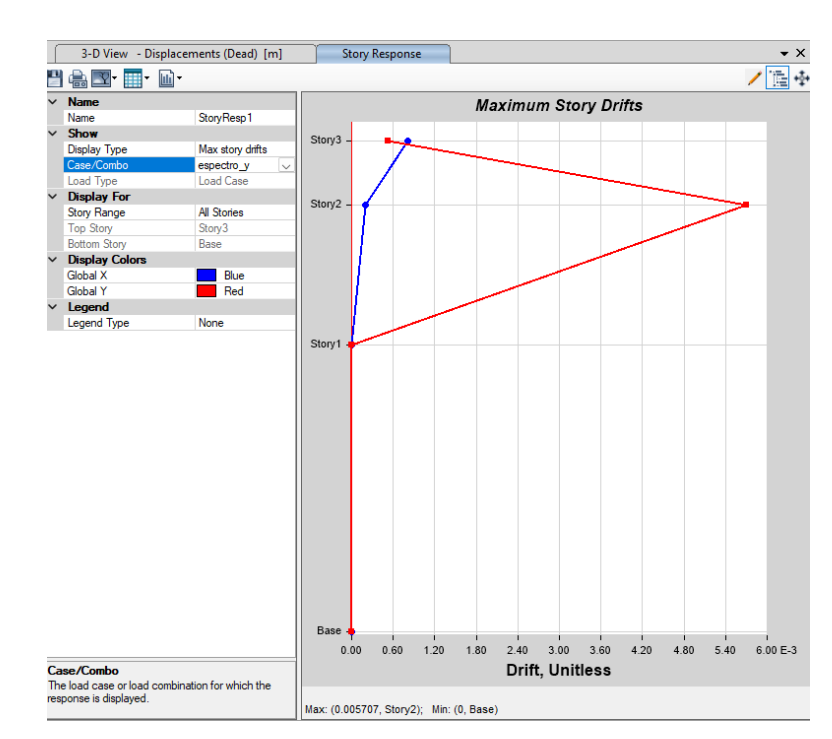

#### <span id="page-21-0"></span>**Eqy: Sismo en dirección Y**

<span id="page-21-1"></span>*Figura 18. Deriva de piso en dirección Y ΔE=0.005707*

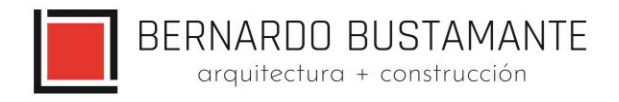

**Nota:** Para comprobar que el cortante dinámico sea al menos el 90 % del cortante estático hay que comprobar los valores en el gráfico de STORY SHEAR.

Como se puede apreciar en los gráficos anteriores, las derivas obtenidas en la estructura se encuentran dentro de los límites permisibles.

## $\triangle M \le 0.02$   $\triangle E \le 0.0089$

#### <span id="page-22-0"></span>**6.4.3. MODOS VIBRATORIOS.**

#### **Participación modal de la estructura**

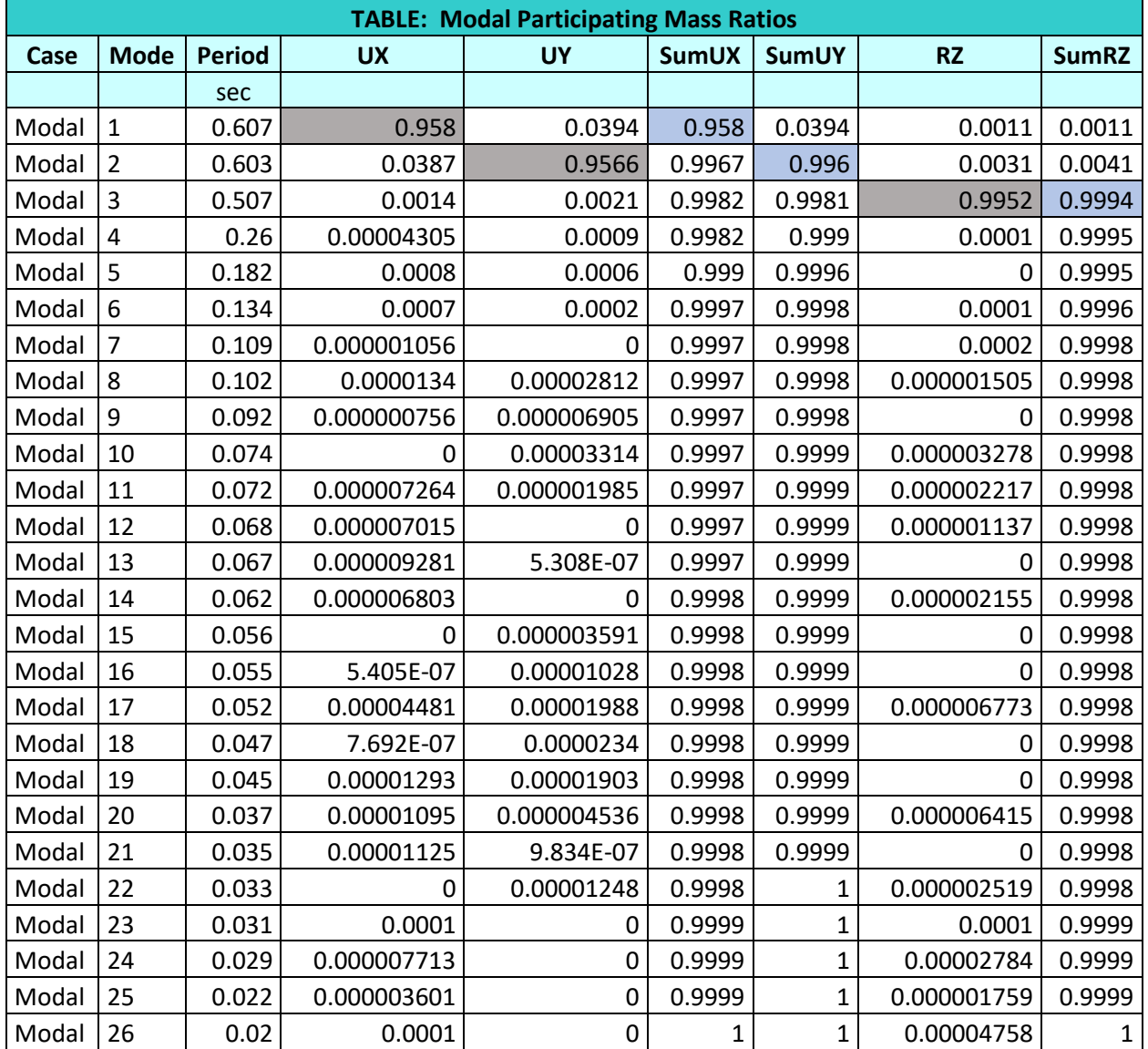

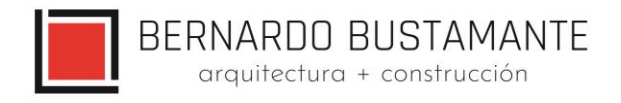

Se puede observar en los resultados anteriores que los dos primeros modos de vibración son traslacionales, lo cual es muy importante en el diseño de la estructura ya que se puede concluir que no existe el problema de torsión en planta.

## <span id="page-23-0"></span>**6.4.4. DISEÑO ESTRUCTURAL DE LOS ELEMENTOS.**

Se utilizó el programa ETABS 2019 para el cálculo de fuerzas internas en la estructura con sus diferentes estados de carga, determinando una envolvente para cada elemento estructural como vigas, viguetas, columnas, diafragmas y losas, con lo cual se diseñaron las secciones finales de la estructura.

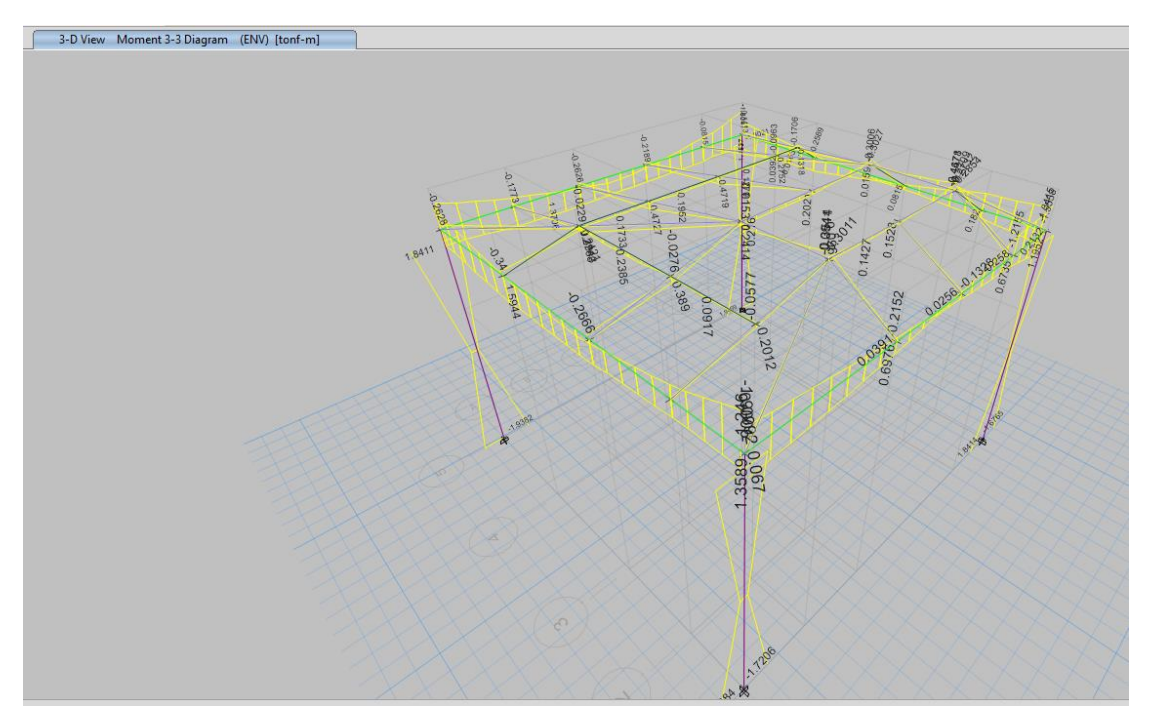

<span id="page-23-1"></span>*Figura 19. Envolvente de momentos de la estructura*

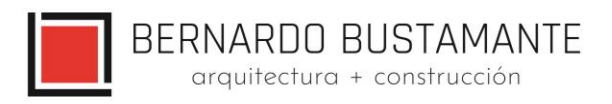

#### <span id="page-24-0"></span>**6.4.4.1. VIGAS**

Con el objetivo de tener un diseño óptimo en cuanto al costo económico de la estructura, se definieron varios tipos de vigas según sus solicitaciones.

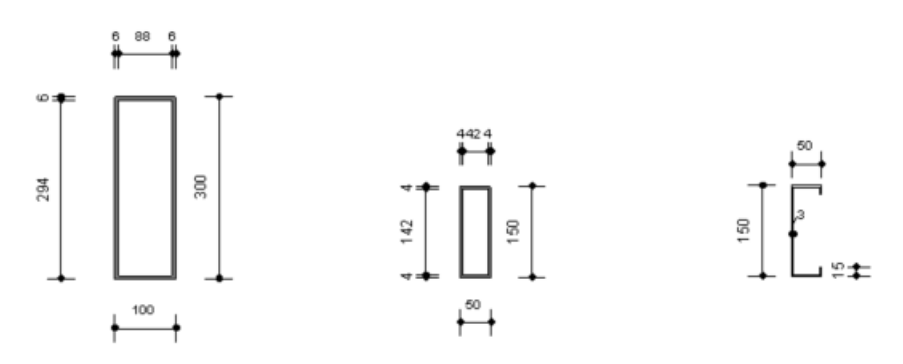

*Figura 20.Secciones de viga*

#### <span id="page-24-1"></span>**Ejemplo de diseño de una viga:**

Se determina la máxima solicitación en el elemento en base a las combinaciones de carga antes mencionadas, esto se lo realiza con la ayuda del programa ETABS 2019.

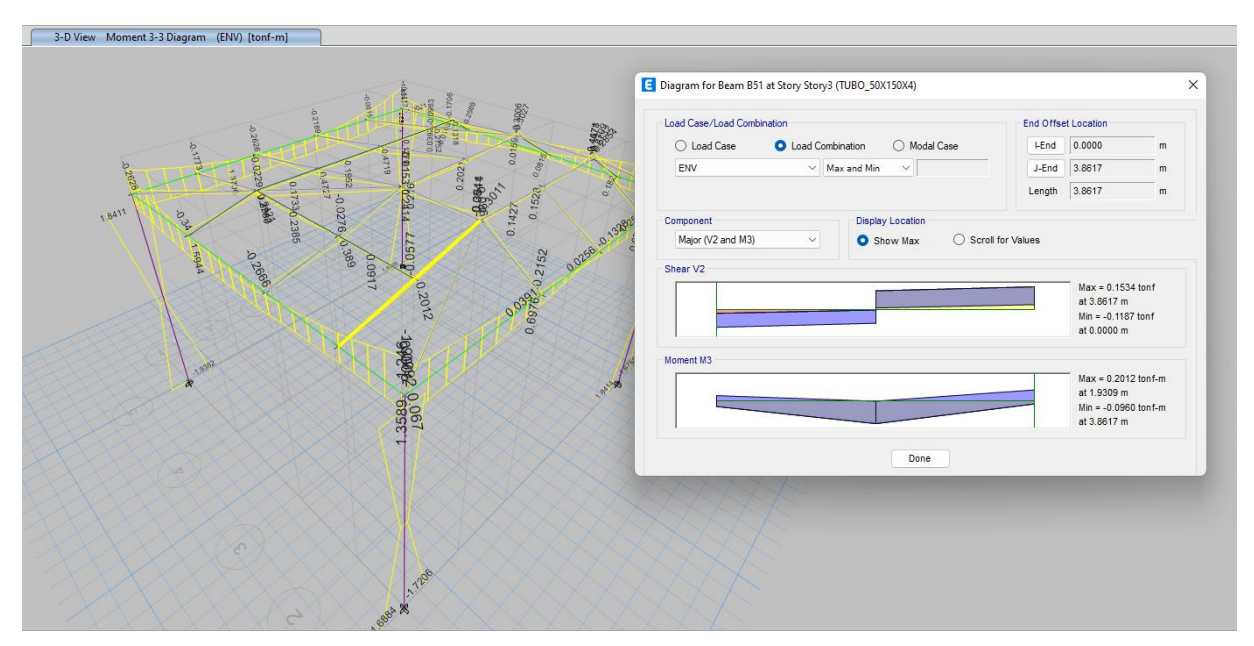

<span id="page-24-2"></span>*Figura 21. Envolvente de momento y corte de la viga*

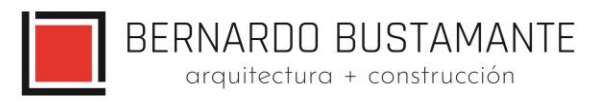

#### **ETABS Steel Frame Design**

#### AISC 360-10 Steel Section Check (Strength Summary)

#### **Element Details**

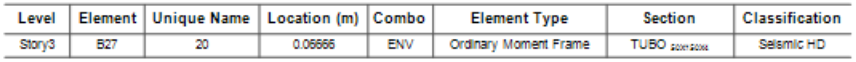

#### LLRF and Demand/Capacity Ratio

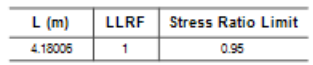

#### **Analysis and Design Parameters**

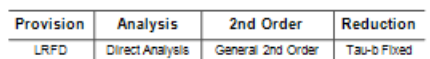

#### **Stiffness Reduction Factors**

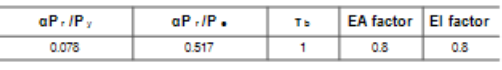

#### **Seismic Parameters**

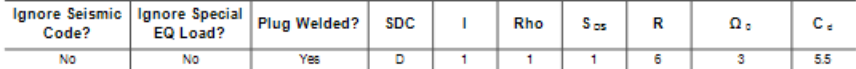

#### **Design Code Parameters**

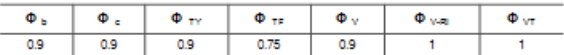

#### **Section Properties**

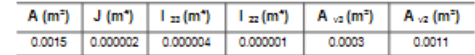

#### **Design Properties**

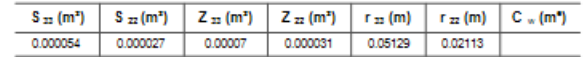

#### **Material Properties**

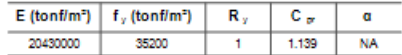

#### **HSS Section Parameters**

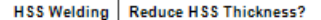

ERW No

#### Stress Check forces and Moments

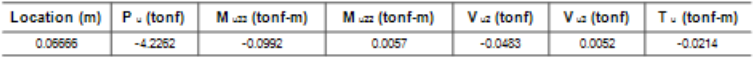

BERNARDO BUSTAMANTE arquitectura + construcción

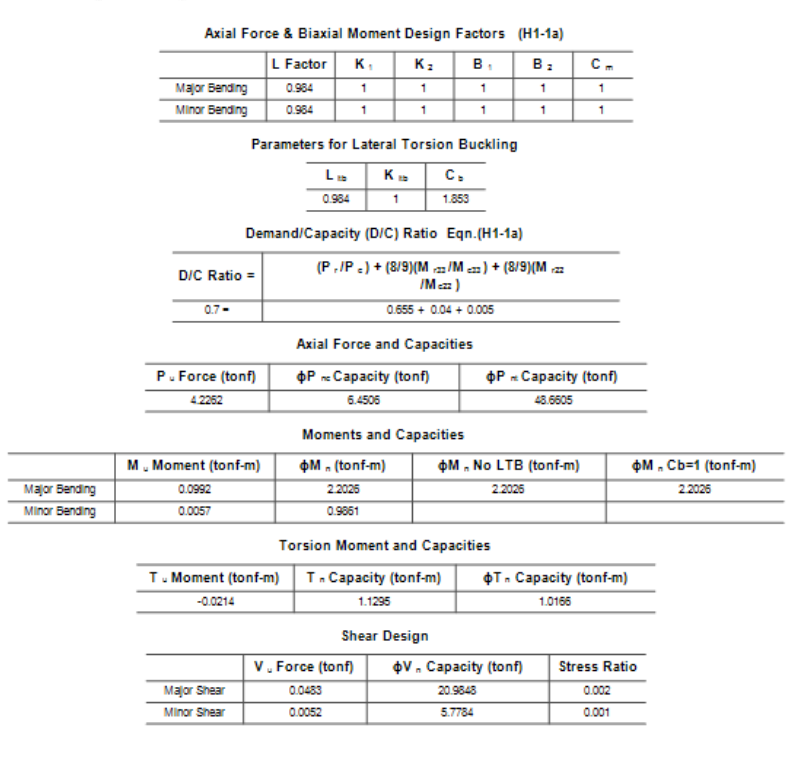

*Figura 22. Momento de diseño de la viga*

Capacidad de la Sección ϕMn ≥ Mu: 2.2026 ≥ 0.099 ok

#### <span id="page-26-0"></span>**Datos obtenidos por el programa**

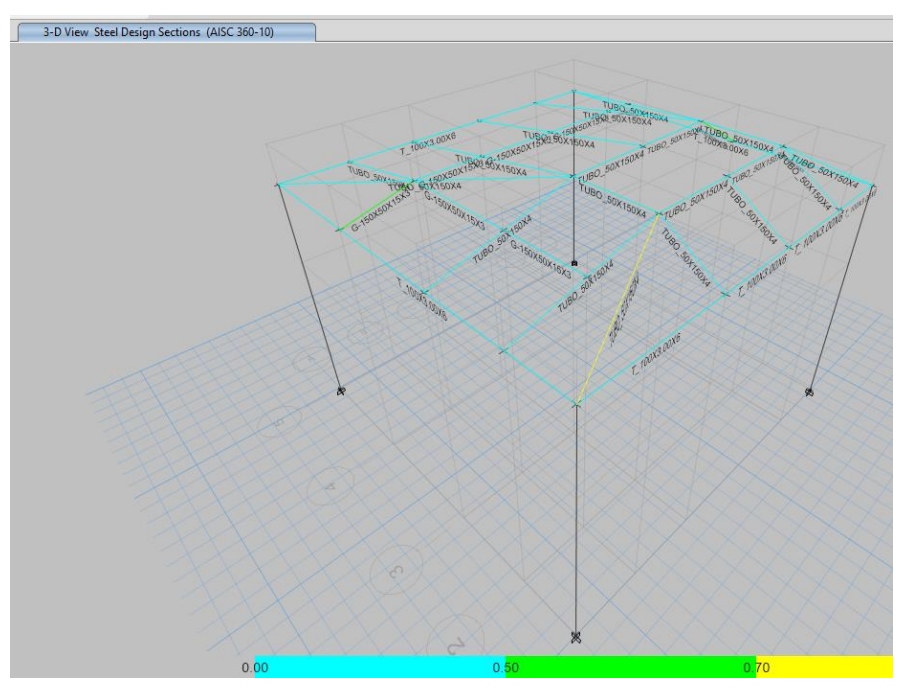

<span id="page-26-1"></span>*Figura 23. Radio de capacidad de las secciones*

Estudio de Arquitectura e Ingenierías Casa García Moreno

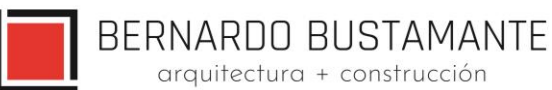

#### <span id="page-27-0"></span>**6.4.4.2. COLUMNAS RELLENAS DE HORMIGÓN**

De igual manera que en el diseño de vigas, se determina una envolvente de cada fuerza

interna presente en el elemento, con lo cual se procede a realizar el diseño final.

Se usó el programa ETABS 2019 para determinar la capacidad última de las columnas y chequear que sean idóneas para resistir las solicitaciones.

#### **ETABS Composite Column Design**

AISC 360-10 Composite Steel Section Check (Strength Summary)

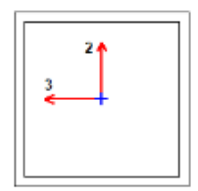

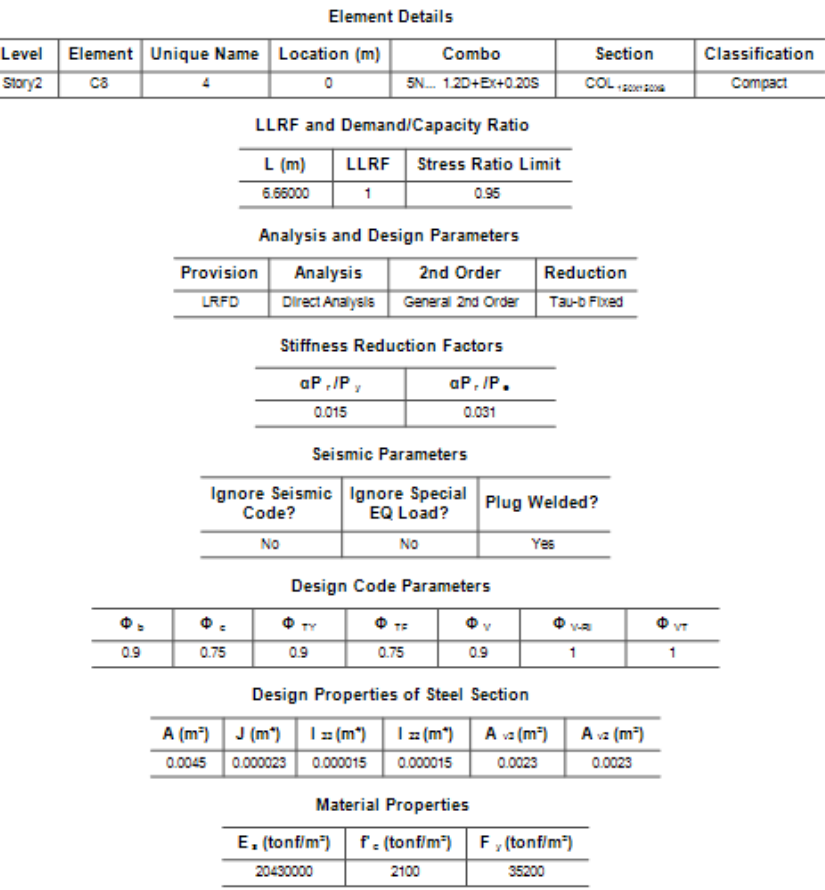

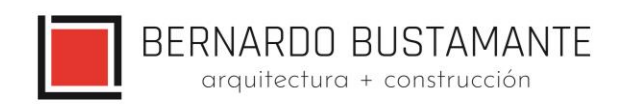

|               |                     |                    |                           |       |                       | Demand/Capacity (D/C) Ratio Eqn.(H1-1b)             |       |                      |          |        |                               |                       |
|---------------|---------------------|--------------------|---------------------------|-------|-----------------------|-----------------------------------------------------|-------|----------------------|----------|--------|-------------------------------|-----------------------|
|               | $D/C$ Ratio =       |                    |                           |       |                       | $(P.12P.) + (M.22/M.22) + (M.22/M.22)$              |       |                      |          |        |                               |                       |
|               | $0.276 -$           |                    |                           |       |                       | $0.021 + 0.228 + 0.027$                             |       |                      |          |        |                               |                       |
|               |                     |                    |                           |       |                       | <b>Stress Check forces and Moments</b>              |       |                      |          |        |                               |                       |
| Location (m)  | $P_u$ (tonf)        |                    | $M_{\text{max}}$ (tonf-m) |       |                       | $M_{122}$ (tonf-m)                                  |       | $V_{u2}$ (tonf)      |          |        | $V_{ud}$ (tonf)               | $T_{u}$ (tonf-m)      |
| ٥             | $-2.3673$           |                    | 1,8414                    |       |                       | $-0.216$                                            |       | 0.5095               |          |        | $-0.0587$                     | ٥                     |
|               |                     |                    |                           |       |                       | Axial Force & Biaxial Moment Design Factors (H1-1b) |       |                      |          |        |                               |                       |
|               |                     |                    | L Factor                  |       | к.                    | K z                                                 |       | в.                   | B z      |        | $c -$                         |                       |
|               | Major Bending       |                    | 0.955                     |       | 1                     | 1                                                   |       | 1                    | 1.       |        | 1                             |                       |
|               | Minor Bending       |                    | 0.955                     |       | 1                     | 1                                                   |       | 1                    | 1        |        | 1                             |                       |
|               |                     |                    |                           |       |                       | Parameters for Lateral Torsion Buckling             |       |                      |          |        |                               |                       |
|               |                     |                    |                           | Lъ    |                       | Kь                                                  | c.    |                      |          |        |                               |                       |
|               |                     |                    |                           | 0.955 |                       | ٥                                                   | 2.251 |                      |          |        |                               |                       |
|               |                     |                    |                           |       |                       | <b>Axial Force and Capacities</b>                   |       |                      |          |        |                               |                       |
|               | P. Force (tonf)     |                    |                           |       | фР "c Capacity (tonf) |                                                     |       |                      |          |        | $\Phi P_{rt}$ Capacity (tonf) |                       |
|               | 2,3673              |                    |                           |       | 56,8903               |                                                     |       |                      | 143,9539 |        |                               |                       |
|               |                     |                    |                           |       |                       | <b>Moments and Capacities</b>                       |       |                      |          |        |                               |                       |
|               | M., Moment (tonf-m) |                    |                           |       |                       | фМ, Capacity (tonf-m)                               |       |                      |          |        |                               | фМ, (No LTB) (tonf-m) |
| Major Bending |                     | 1,8414             |                           |       |                       | 8.0628                                              |       |                      |          |        | 8.0628                        |                       |
| Minor Bending |                     | 0.216              |                           |       |                       | 8.0528                                              |       |                      |          |        |                               |                       |
|               |                     |                    |                           |       |                       | <b>Torsion Moment and Capacities</b>                |       |                      |          |        |                               |                       |
|               | T. Moment (tonf-m)  |                    |                           |       |                       | T , Capacity (tonf-m)                               |       |                      |          |        | фТ, Capacity (tonf-m)         |                       |
|               | ٥                   |                    |                           |       | 6.772                 |                                                     |       |                      |          | 6.0948 |                               |                       |
|               |                     |                    |                           |       | <b>Shear Design</b>   |                                                     |       |                      |          |        |                               |                       |
|               |                     |                    |                           |       | V. Force (tonf)       |                                                     |       | фV - Capacity (tonf) |          |        |                               |                       |
|               |                     | Major Shear        |                           |       | 0.5095                |                                                     |       | 38.3201              |          |        |                               |                       |
|               |                     | <b>Minor Shear</b> |                           |       | 0.0587                |                                                     |       | 38.3201              |          |        |                               |                       |
|               |                     |                    |                           |       |                       |                                                     |       |                      |          |        |                               |                       |

*Figura 24. Momento de diseño de columna*

Momento último resistente ϕMn = 8.028T-m  $\phi$ Mn ≥ Mu = 8.028 ≥1.84 T-m. O.K

<span id="page-28-0"></span>Se asume un correcto dimensionamiento de columnas en base a los cálculos antes mencionados; cabe recalcar que los valores de radio, Demanda / Capacidad son inferiores a 1 (Ver figura No. 11), estos resultados se los determinó en el programa ETABS 2019 el mismo que lo realiza con la siguiente ecuación:

$$
\frac{D}{C} = \frac{Pr}{2Pc} + \left(\frac{Mrx}{Mcx}\right) + \left(\frac{Mry}{Mcy}\right) \le 1
$$
 0. K

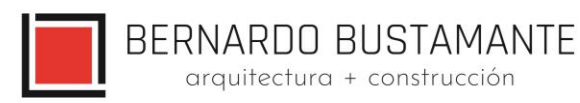

#### <span id="page-29-0"></span>**6.4.4.3. CIMENTACION.**

La cimentación propuesta para la estructura de la cubierta del patio central es mediante zapatas aisladas, las mismas que fueron diseñada considerando un esfuerzo admisible del suelo qadm=16.50 T/m2, para la construcción de la cimentación se debe tener en cuenta las recomendaciones de mejoramiento de suelo dadas en el informe geotécnico y todos los aspectos que éste considera.

Se determinan las fuerzas que son transmitidas a la cimentación mediante dos estados de carga:

- 1) Fuerzas Axiales y Momentos en la base columna con la combinación de carga D+L
- 2) Fuerzas Axiales y Momentos en la base columna con la combinación de carga D+L+S Se chequea que se cumpla lo siguiente:
	- 1)  $\sigma_{D+L} \leq q_{\text{admissible}} = 16.50 \text{ T/m}^2$
	- 2)  $\sigma_{D+L+S} \le 1.33$  \*  $q_{\text{admissible}} = 21.95$  T/m<sup>2</sup>

#### **Ejemplo de diseño de plintos Definición de materiales**

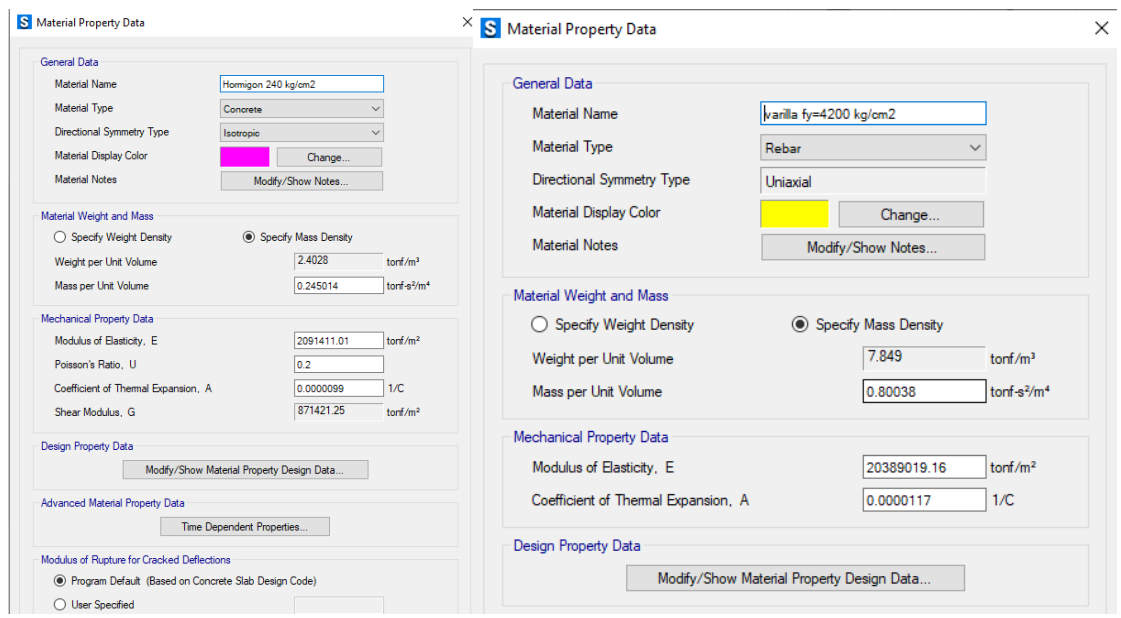

<span id="page-29-1"></span>*Figura 25. Definición de materiales*

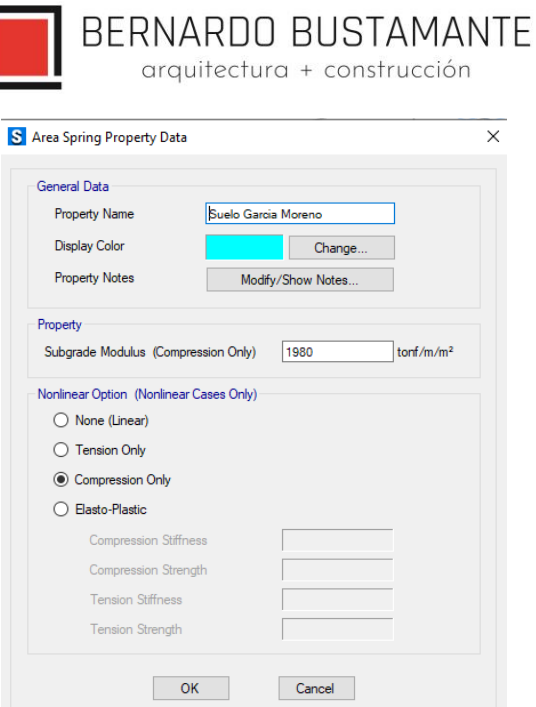

*Figura 26. Coeficiente de balasto*

#### <span id="page-30-0"></span>**Definición de secciones**

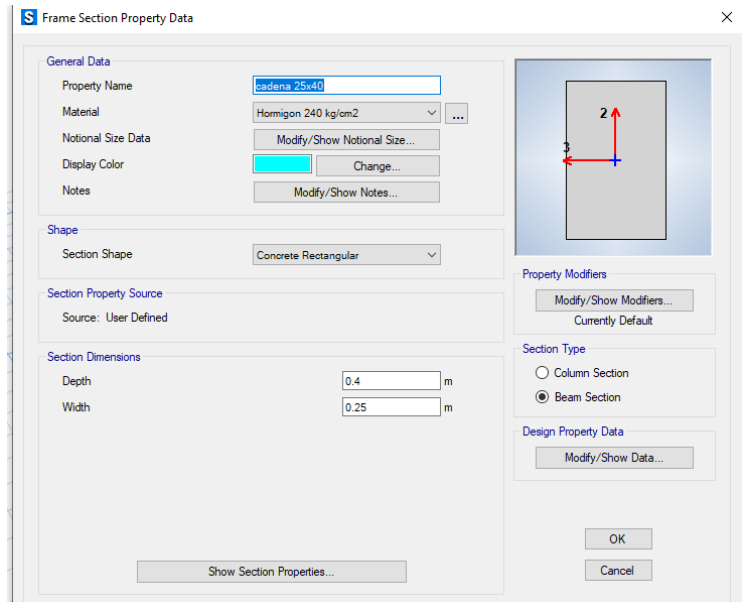

<span id="page-30-1"></span>*Figura 27. Cadena de amarre 25x40*

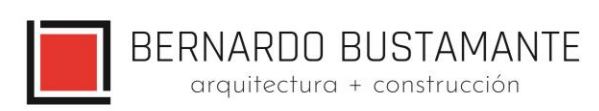

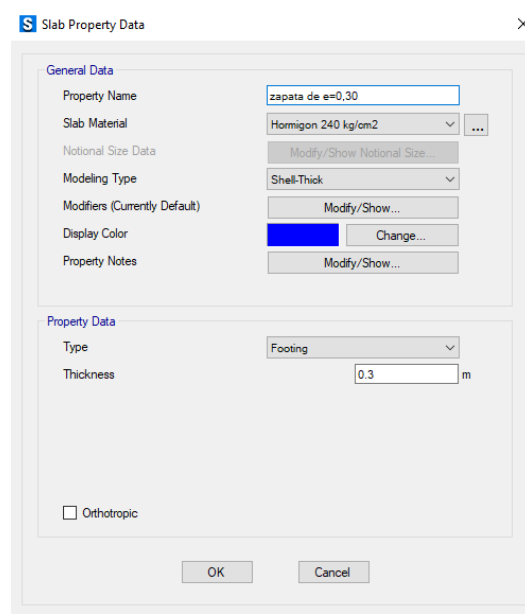

*Figura 28. Definición de espesor de zapatas*

<span id="page-31-0"></span>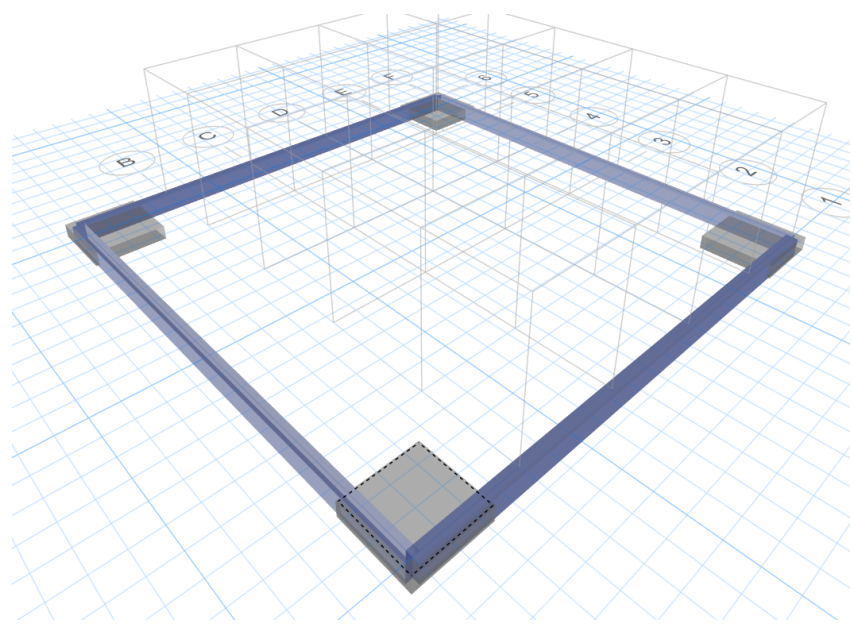

<span id="page-31-1"></span>*Figura 29. Vista 3D de cimentación*

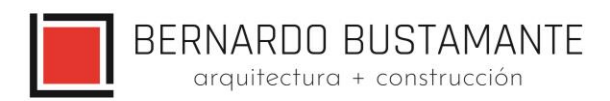

#### **Diseño de elementos**

| Base          |                    |             | <b>Unique Name</b>                         |                    |              |
|---------------|--------------------|-------------|--------------------------------------------|--------------------|--------------|
|               |                    | 20          | GUID: ae342b8a-4eb7-49b3-ad12-45a1337f62f6 |                    |              |
|               |                    |             |                                            |                    |              |
|               | <b>Object Data</b> |             |                                            |                    |              |
|               | Geometry           | Assignments | Loads                                      |                    |              |
| $\mathcal{L}$ | Force              |             |                                            | FX: FY: FZ: MX: MY |              |
| v             |                    |             | <b>Load Pattern: Modal MODE1</b>           |                    |              |
| $\rightarrow$ | Force              |             |                                            | FX: FY: FZ: MX: MY |              |
| v             |                    |             | Load Pattern: Modal MODE10                 |                    |              |
| $\mathcal{P}$ | Force              |             |                                            | FX: FY: FZ: MX: MY |              |
| v.            |                    |             | Load Pattern: Modal MODE100                |                    |              |
| $\mathcal{P}$ | Force              |             |                                            | FX: FY: FZ: MX: MY |              |
| $\checkmark$  |                    |             | Load Pattern: Modal MODE101                |                    |              |
| $\rightarrow$ | Force              |             |                                            | FX: FY: FZ: MX: MY |              |
| ◡             |                    |             | <b>Load Pattern: Modal MODE102</b>         |                    |              |
| $\rightarrow$ | Force              |             |                                            | FX: FY: FZ: MX: MY |              |
| ◡             |                    |             | Load Pattern: Modal MODE103                |                    |              |
| $\mathcal{P}$ | Force              |             |                                            | FX: FY: FZ: MX: MY |              |
| $\checkmark$  |                    |             | Load Pattern: Modal MODE104                |                    |              |
| $\rightarrow$ | Force              |             |                                            | FX: FY: FZ: MX: MY |              |
| v             |                    |             | Load Pattern: Modal MODE105                |                    |              |
| $\rightarrow$ | Force              |             |                                            | FX: FY: FZ: MX: MY |              |
| v             |                    |             | Load Pattern: Modal MODE106                |                    |              |
| $\mathcal{P}$ | Force              |             |                                            | FX: FY: FZ: MX: MY |              |
| $\check{ }$   |                    |             | Load Pattern: Modal MODE107                |                    |              |
| $\rightarrow$ | Force              |             |                                            | FX: FY: FZ: MX: MY |              |
| $\checkmark$  |                    |             | Load Pattern: Modal MODE108                |                    |              |
| $\rightarrow$ | Force              |             |                                            | FX: FY: FZ: MX: MY |              |
| $\checkmark$  |                    |             | Load Pattern: Modal MODE11                 |                    | $\checkmark$ |

*Figura 30. Cargas exportadas desde ETABS*

<span id="page-32-0"></span>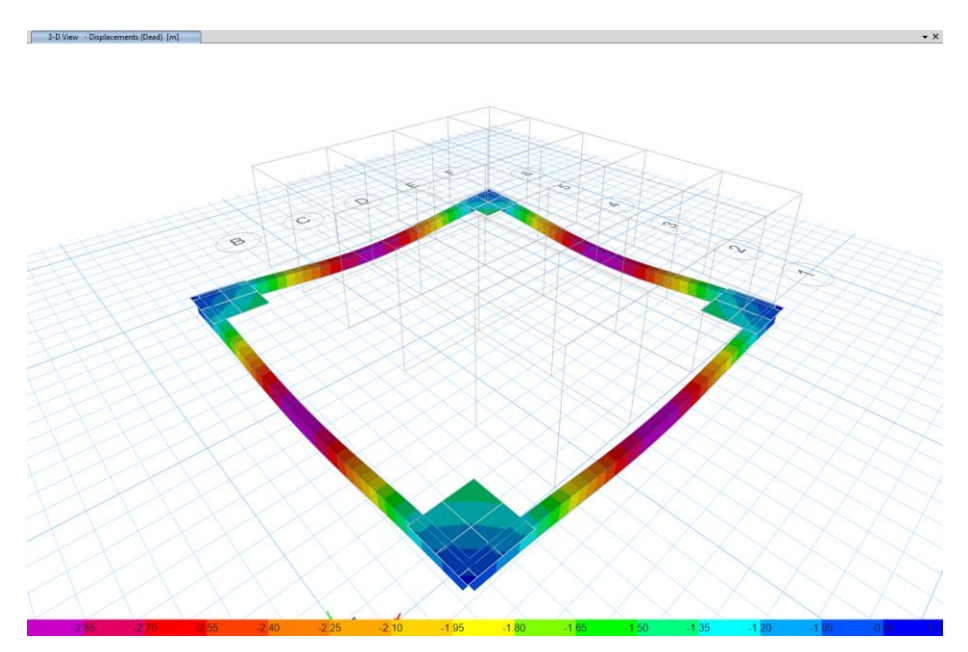

<span id="page-32-1"></span>*Figura 31. Desplazamientos por carga muerta*

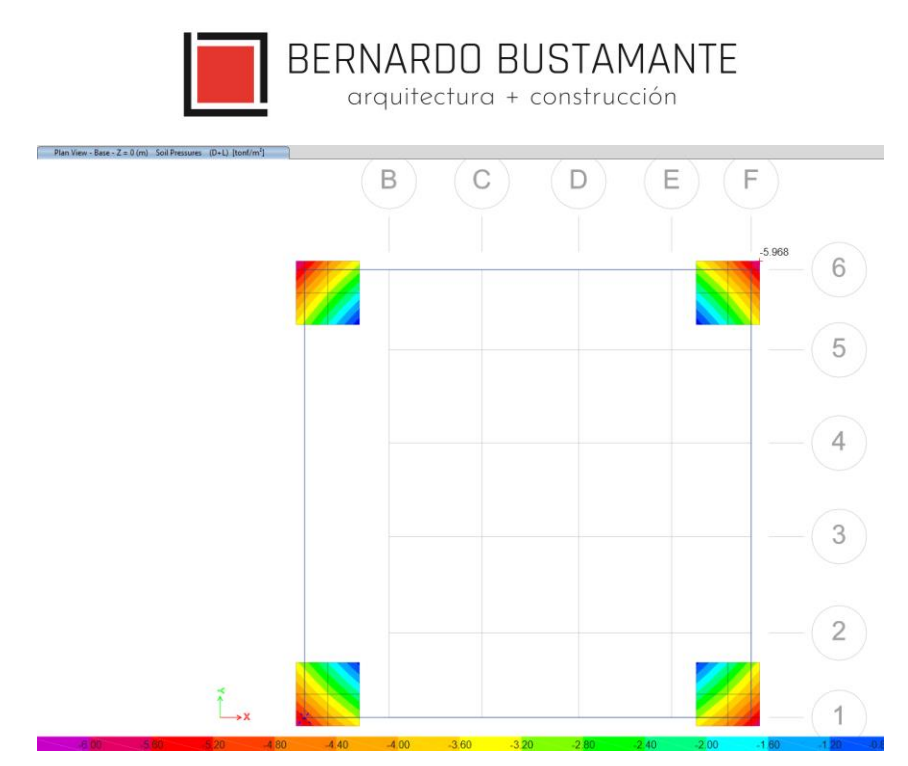

*Figura 32. Presión en zapatas*

<span id="page-33-0"></span>Se puede observar que la presión máxima ejercida en las zapatas es de 5.97 ton/m<sup>2</sup>, la cual es inferior al esfuerzo máximo del suelo de 16.50 t/m<sup>2</sup> por lo cual se concluye que la sección es la adecuada para soportar los esfuerzos y las cargas provenientes de la estructura.

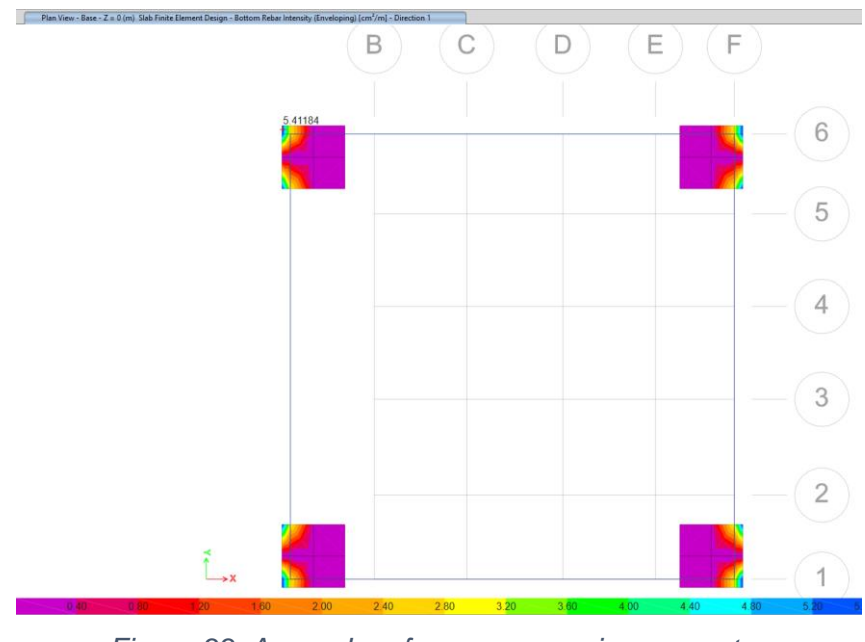

<span id="page-33-1"></span>*Figura 33. Acero de refuerzo necesario en zapatas*

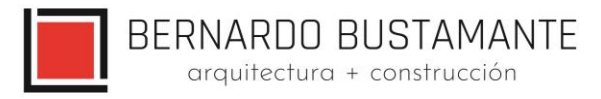

Como se puede observar en la [Figura 33,](#page-33-1) se necesitan 5.41cm<sup>2</sup> por cada metro de zapata, es por esto que se coloca 1 Ø12mm @0.15m

#### **Chequeo por punzonamiento**

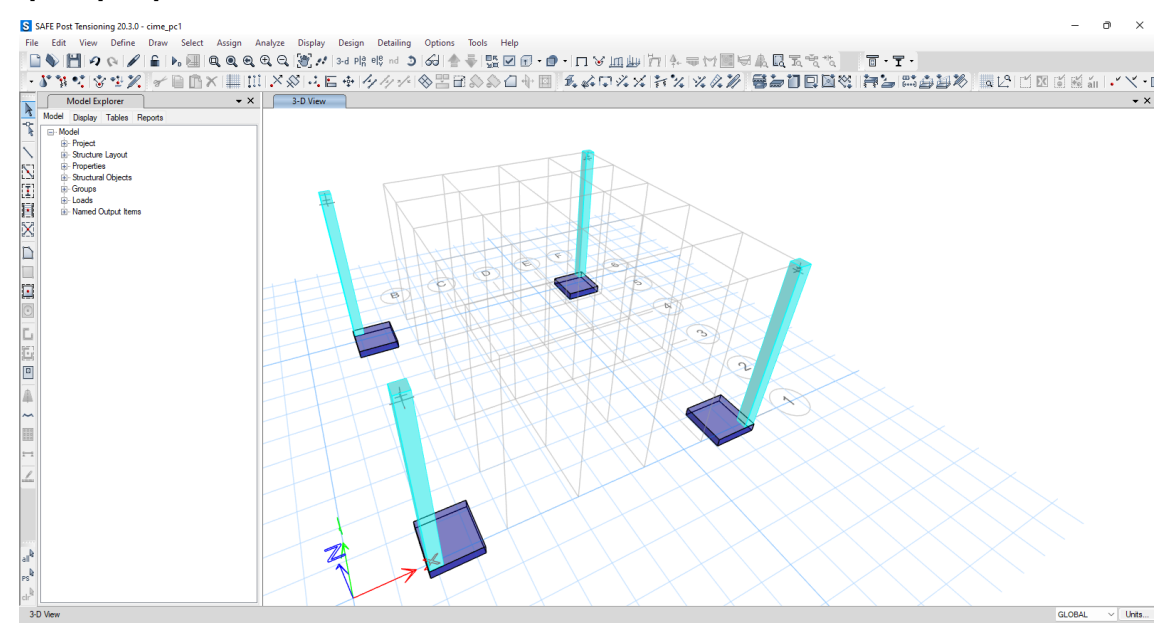

*Figura 34. Definición de pedestales*

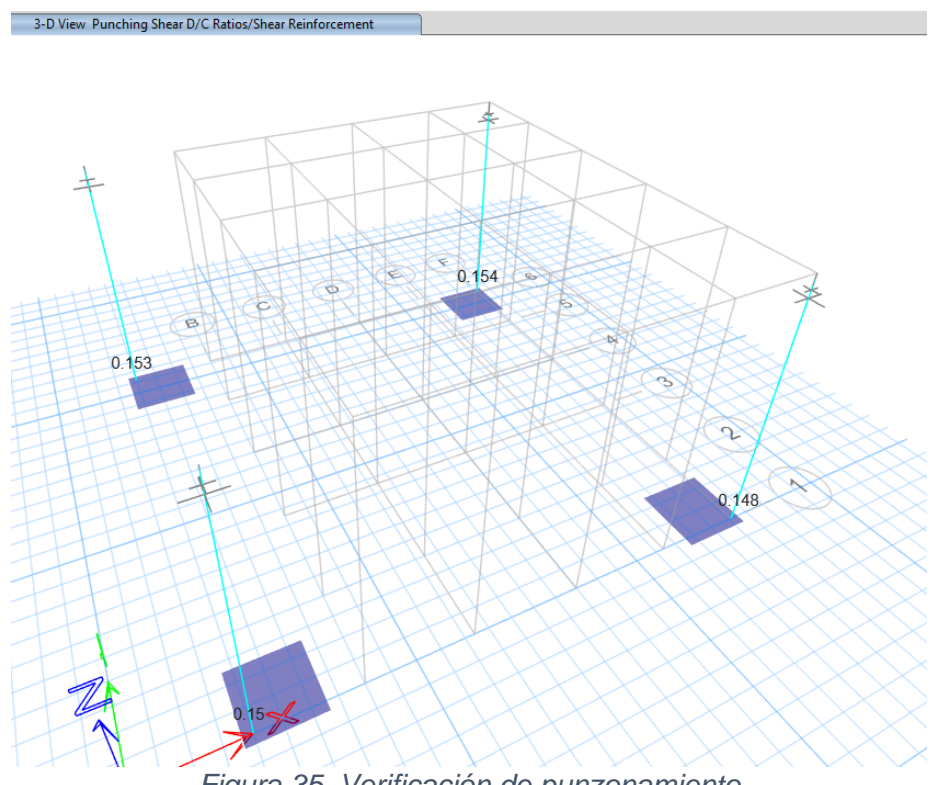

*Figura 35. Verificación de punzonamiento*

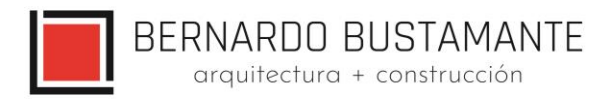

## <span id="page-35-0"></span>**7. REFERENCIAS.**

Ref. (1) ANSI/AISC 360 del 22 de junio 2010, Especificaciones para Edificios de Acero Estructural.

Ref. (2) ANSI/AISC 341-2010 del 22 de junio 2010 Seismic Provisions for Structural Steel **Buildings** 

Ref. (3) ANSI/AISC358-2010, Prequalified Connections for Special and Intermediate Steel Moment Frames for Seismic Aplications.

Ref. (4) Código Ecuatoriano de la Construcción CPE INEN Parte 1 2001

Ref. (5) Norma NEC\_SE

Ref. (6) Estudio de Riesgo Sísmico del Hospital Ginecológico Obstétrico Nueva Aurora, FRACTAL, Vinicio Suarez, PhD 2019.

Ref. (7) Earthquake Long Resistent Steel. ARCELOT MITTEL, FSC.

Eur –Cod-051203.

Ref. (8) Ductility Aspect Of Steel Beams, V GIOCU; MOSOARCA, Vol 55 No.137-60

Ref. (9) Seismic Design of Steel Structures, AMIT VARMA & JUDY LIU, Los Angeles, USA.

Ref. (10) Análisis comparativo económico-estructural entre sistemas constructivos tradicionales y un sistema constructivo alternativo liviano - MARÍA BELÉN CORREA VALLEJO.

Ref.(11) Principios de Ingeniería de Cimentaciones, BRAJA M. DAS, 4ta Edición.

Ref.(12) American Concrete Institute - A.C.I. 2008.

Ref.(13) Diseño de Estructuras de Acero en Construcción Compuesta – Oscar de Buen López de Heredia.

# **GALO SERRANO CHICA. INGENIERO CIVIL SENESCYT: 1038-2022-2416578 CI: 140069319-6**

**\_\_\_\_\_\_\_\_\_\_\_\_\_\_\_\_\_\_\_\_\_\_\_\_\_\_\_\_\_\_\_\_\_**

BERNARDO BUSTAMANTE arquitectura + construcción

## **ANEXO 1. CÁLCULO DE PLACAS**

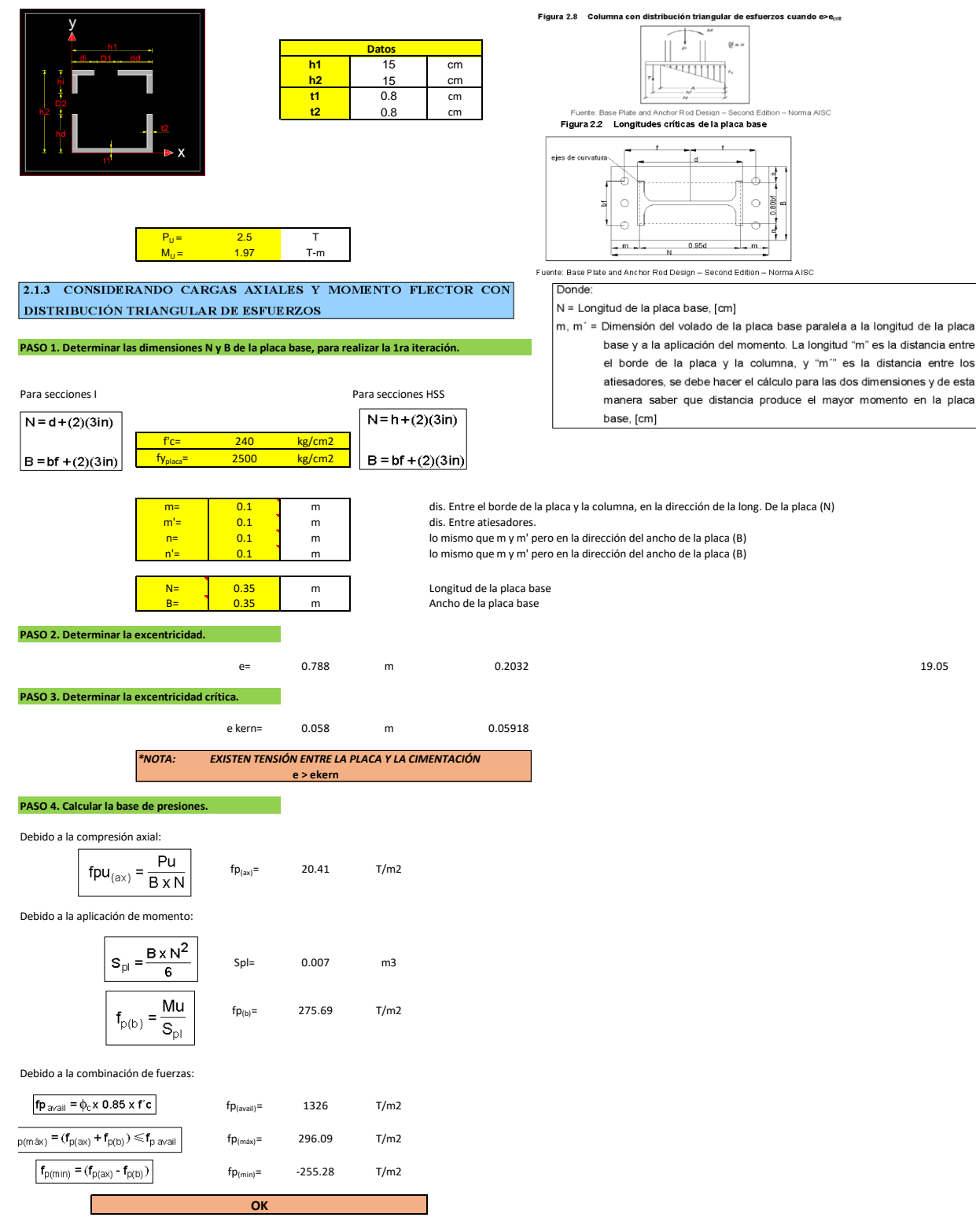

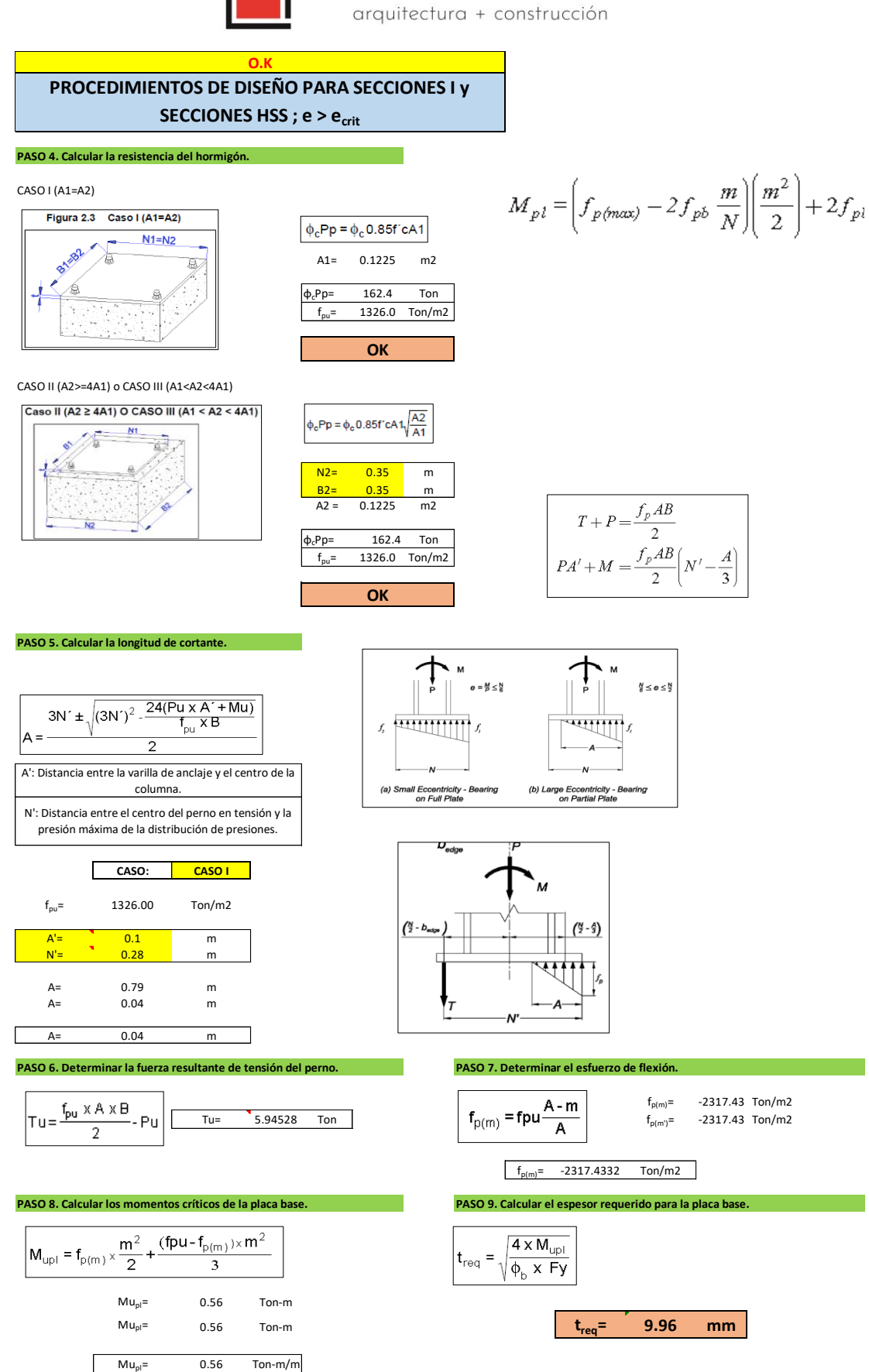

38

Estudio de Arquitectura e Ingenierías Casa García Moreno

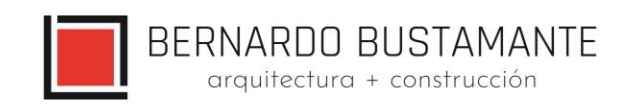

#### **ANEXO 2. CÁLCULO DE PERNOS**

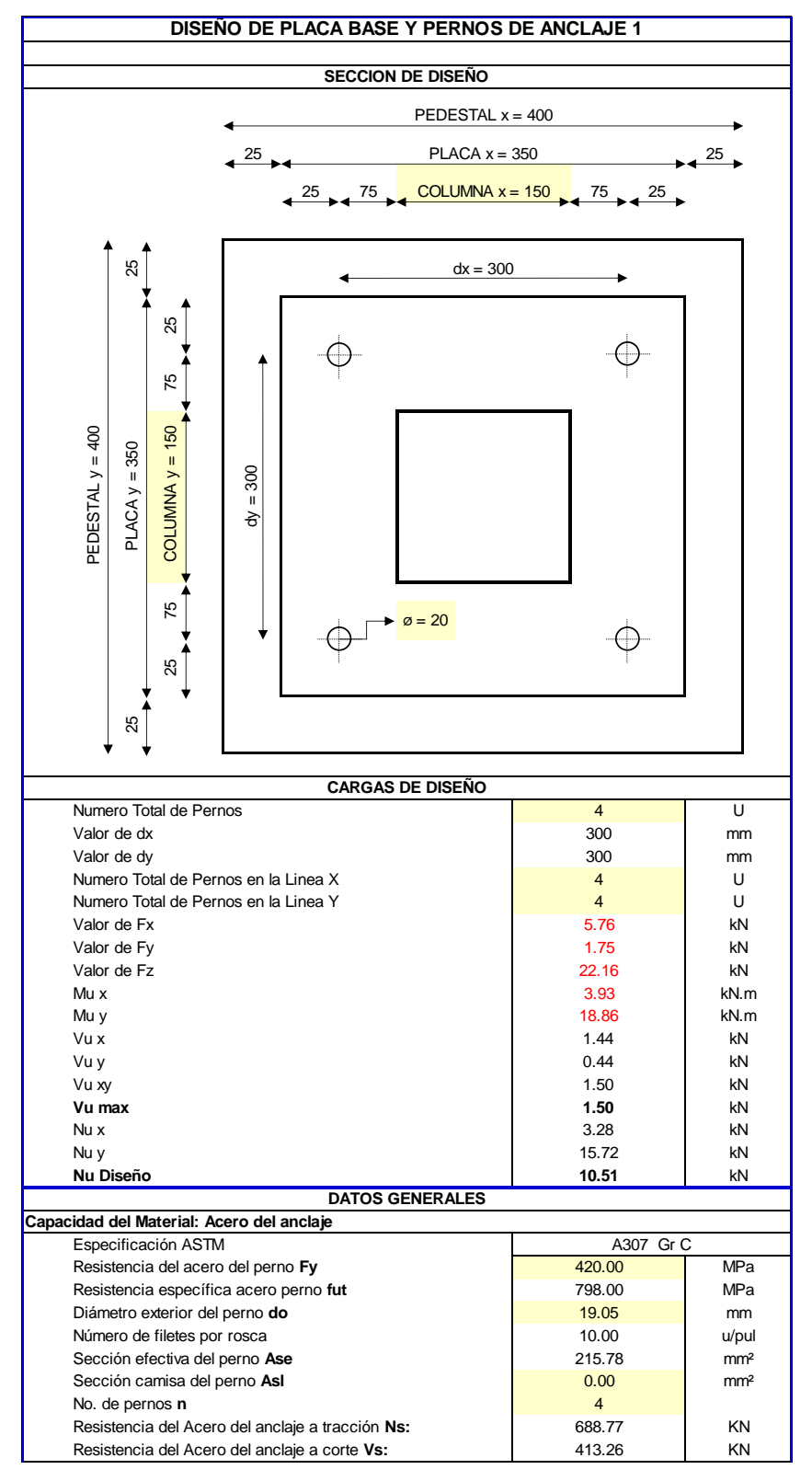

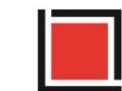

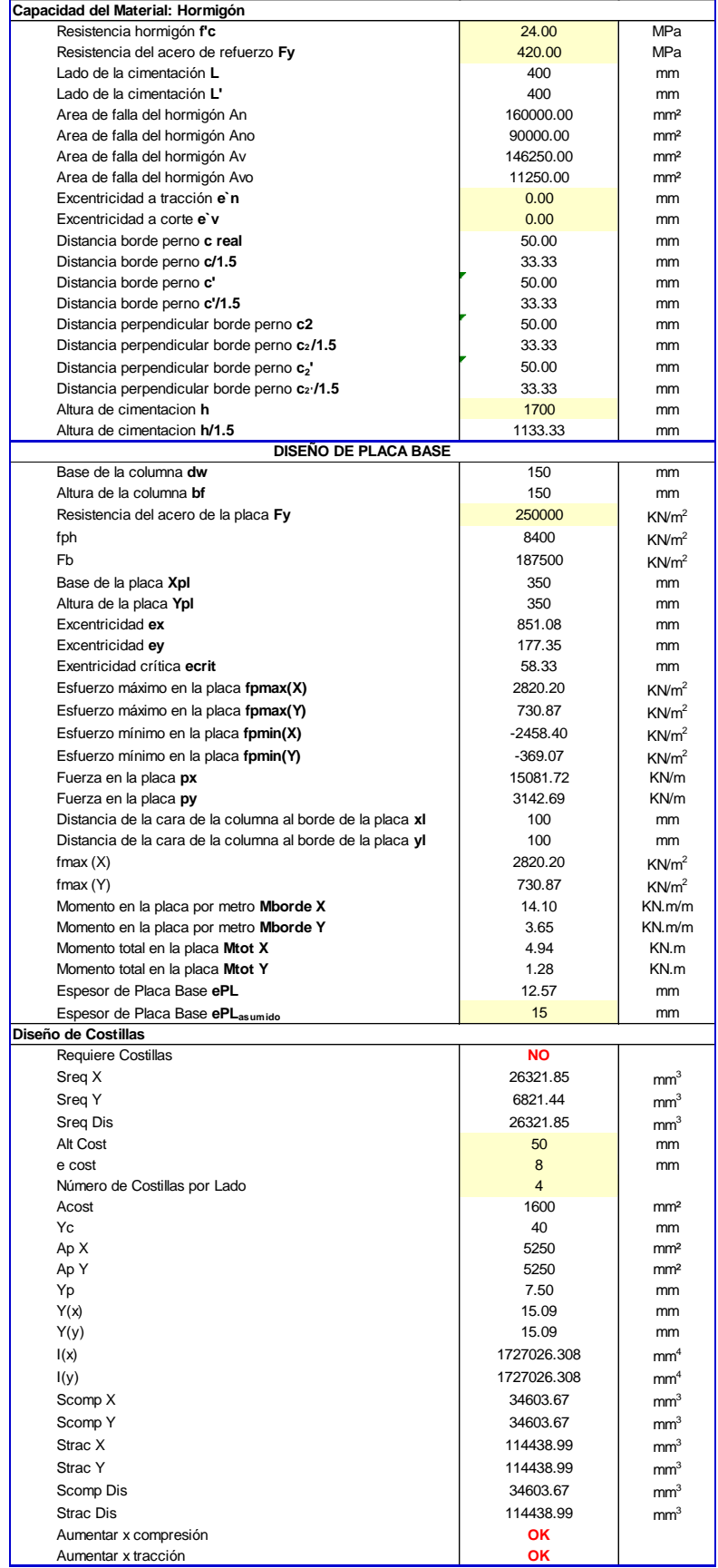

Estudio de Arquitectura e Ingenierías Casa García Moreno

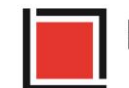

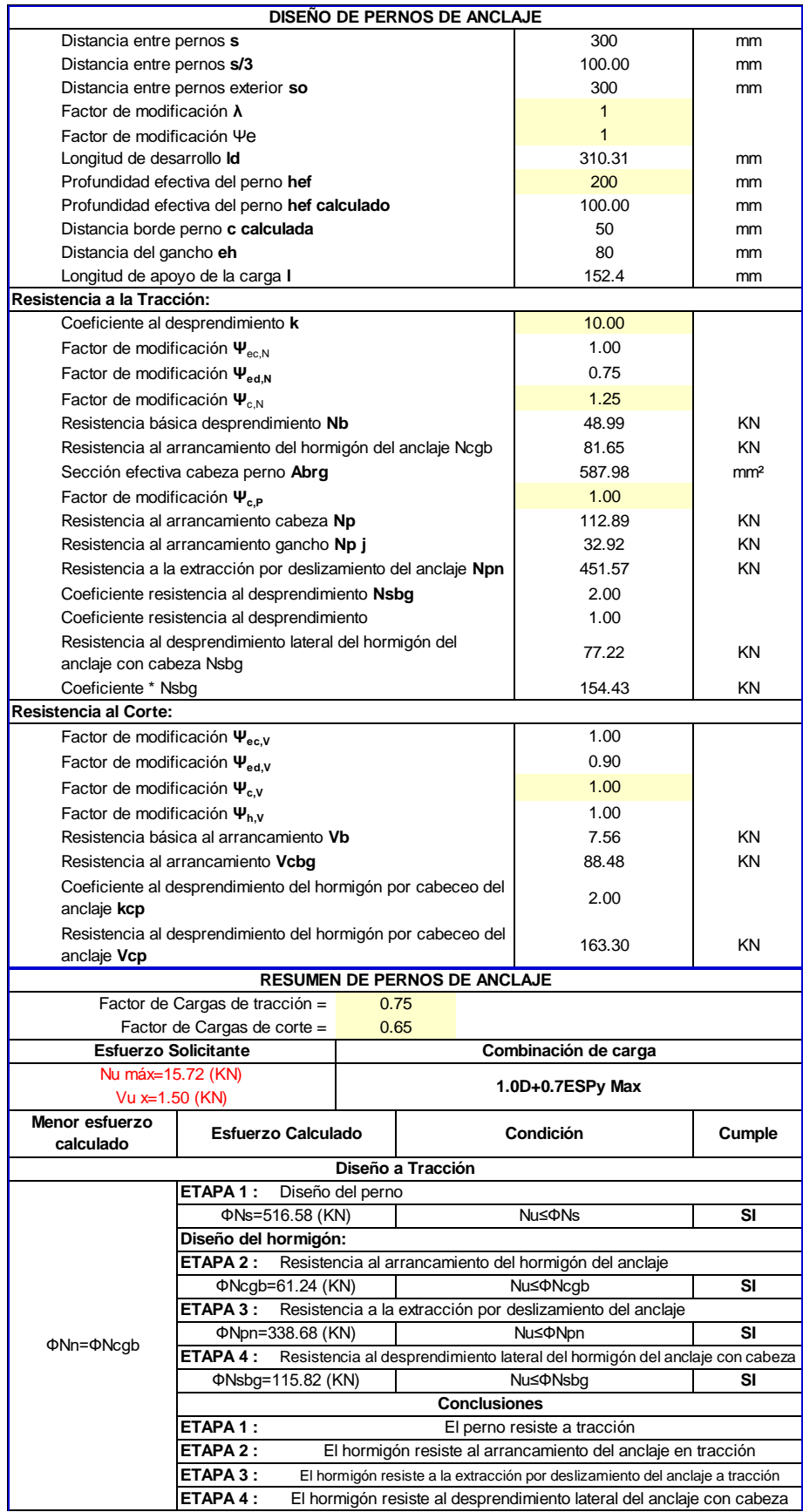

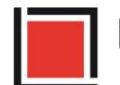

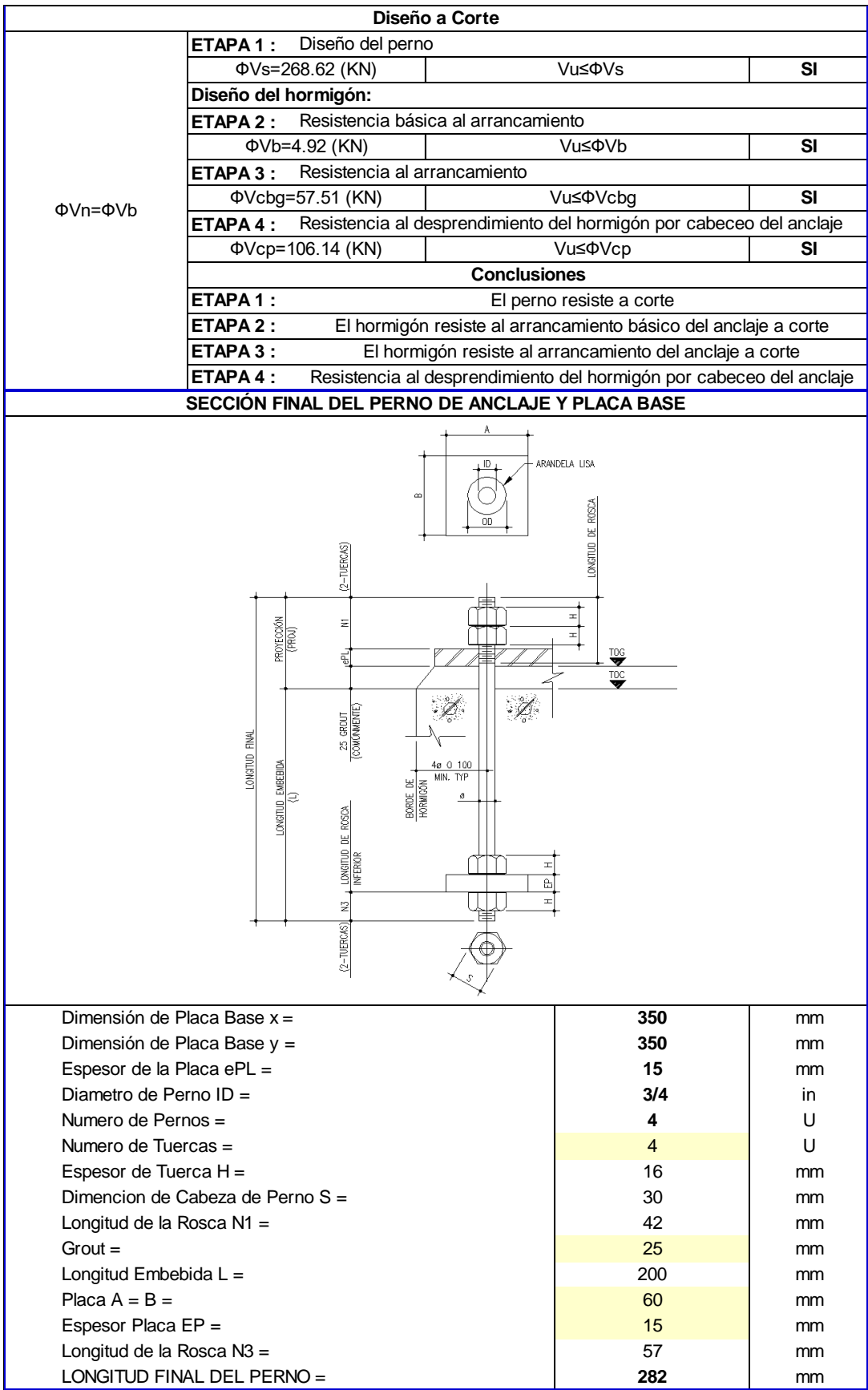